### Fuse ESB Enterprise **Migration Guide**

**FuseSource** 

Version 7.1 December 2012

Integration Everywhere

### **Migration Guide**

Version 7.1

Updated: 08 Jan 2014 Copyright © 2012 Red Hat, Inc. and/or its affiliates.

### *Trademark Disclaimer*

These materials and all Progress® software products are copyrighted and all rights are reserved by Progress Software Corporation. The information in these materials is subject to change without notice, and Progress Software Corporation assumes no responsibility for any errors that may appear therein. The references in these materials to specific platforms supported are subject to change.

Fuse, FuseSource, Fuse ESB, Fuse ESB Enterprise, Fuse MQ Enterprise, Fuse Mediation Router, Fuse Message Broker, Fuse Services Framework, Fuse IDE, Fuse HQ, Fuse Management Console, and Integration Everywhere are trademarks or registered trademarks of FuseSource Corp. or its parent corporation, Progress Software Corporation, or one of their subsidiaries or affiliates in the United States. Apache, ServiceMix, Camel, CXF, and ActiveMQ are trademarks of Apache Software Foundation. Any other names contained herein may be trademarks of their respective owners.

### *Third Party Acknowledgements*

One or more products in the Fuse ESB Enterprise release includes third party components covered by licenses that require that the following documentation notices be provided:

• JLine (http://iline.sourceforge.net) iline:iline.jar:1.0

License: BSD (LICENSE.txt) - Copyright (c) 2002-2006, Marc Prud'hommeaux <mwp1@cornell.edu>

All rights reserved.

Redistribution and use in source and binary forms, with or without modification, are permitted provided that the following conditions are met:

- Redistributions of source code must retain the above copyright notice, this list of conditions and the following disclaimer.
- Redistributions in binary form must reproduce the above copyright notice, this list of conditions and the following disclaimer in the documentation and/or other materials provided with the distribution.
- Neither the name of JLine nor the names of its contributors may be used to endorse or promote products derived from this software without specific prior written permission.

THIS SOFTWARE IS PROVIDED BY THE COPYRIGHT HOLDERS AND CONTRIBUTORS "AS IS" AND ANY EXPRESS OR IMPLIED WARRANTIES, INCLUDING, BUT NOT LIMITED TO, THE IMPLIED WARRANTIES OF MERCHANTABILITY AND FITNESS FOR A PARTICULAR PURPOSE ARE DISCLAIMED. IN NO EVENT SHALL THE COPYRIGHT OWNER OR CONTRIBUTORS BE LIABLE FOR ANY DIRECT, INDIRECT, INCIDENTAL, SPECIAL, EXEMPLARY, OR CONSEQUENTIAL DAMAGES (INCLUDING, BUT NOT LIMITED TO, PROCUREMENT OF SUBSTITUTE GOODS OR SERVICES; LOSS OF USE, DATA, OR PROFITS; OR BUSINESS INTERRUPTION) HOWEVER CAUSED AND ON ANY THEORY OF LIABILITY, WHETHER IN CONTRACT, STRICT LIABILITY, OR TORT (INCLUDING NEGLIGENCE OR OTHERWISE) ARISING IN ANY WAY OUT OF THE USE OF THIS SOFTWARE, EVEN IF ADVISED OF THE POSSIBILITY OF SUCH DAMAGE.

• Stax2 API (<http://woodstox.codehaus.org/StAX2>) org.codehaus.woodstox:stax2-api:jar:3.1.1

License: The BSD License [\(http://www.opensource.org/licenses/bsd-license.php\)](http://www.opensource.org/licenses/bsd-license.php)

Copyright (c) <YEAR>, <OWNER> All rights reserved.

Redistribution and use in source and binary forms, with or without modification, are permitted provided that the following conditions are met:

- Redistributions of source code must retain the above copyright notice, this list of conditions and the following disclaimer.
- Redistributions in binary form must reproduce the above copyright notice, this list of conditions and the following disclaimer in the documentation and/or other materials provided with the distribution.

THIS SOFTWARE IS PROVIDED BY THE COPYRIGHT HOLDERS AND CONTRIBUTORS "AS IS" AND ANY EXPRESS OR IMPLIED WARRANTIES, INCLUDING, BUT NOT LIMITED TO, THE IMPLIED WARRANTIES OF MERCHANTABILITY AND FITNESS FOR A PARTICULAR PURPOSE ARE DISCLAIMED. IN NO EVENT SHALL THE COPYRIGHT HOLDER OR CONTRIBUTORS BE LIABLE FOR ANY DIRECT, INDIRECT, INCIDENTAL, SPECIAL, EXEMPLARY, OR CONSEQUENTIAL DAMAGES (INCLUDING, BUT NOT LIMITED TO, PROCUREMENT OF SUBSTITUTE GOODS OR SERVICES; LOSS OF USE, DATA, OR PROFITS; OR BUSINESS INTERRUPTION) HOWEVER CAUSED AND ON ANY THEORY OF LIABILITY, WHETHER IN CONTRACT, STRICT LIABILITY, OR TORT (INCLUDING NEGLIGENCE OR OTHERWISE) ARISING IN ANY WAY OUT OF THE USE OF THIS SOFTWARE, EVEN IF ADVISED OF THE POSSIBILITY OF SUCH DAMAGE.

• jibx-run - JiBX runtime ([http://www.jibx.org/main-reactor/jibx-run\)](http://www.jibx.org/main-reactor/jibx-run) org.jibx:jibx-run:bundle:1.2.3

License: BSD (<http://jibx.sourceforge.net/jibx-license.html>) Copyright (c) 2003-2010, Dennis M. Sosnoski.

All rights reserved.

Redistribution and use in source and binary forms, with or without modification, are permitted provided that the following conditions are met:

- Redistributions of source code must retain the above copyright notice, this list of conditions and the following disclaimer.
- Redistributions in binary form must reproduce the above copyright notice, this list of conditions and the following disclaimer in the documentation and/or other materials provided with the distribution.
- Neither the name of JiBX nor the names of its contributors may be used to endorse or promote products derived from this software without specific prior written permission.

THIS SOFTWARE IS PROVIDED BY THE COPYRIGHT HOLDERS AND CONTRIBUTORS "AS IS" AND ANY EXPRESS OR IMPLIED WARRANTIES, INCLUDING, BUT NOT LIMITED TO, THE IMPLIED WARRANTIES OF MERCHANTABILITY AND FITNESS FOR A PARTICULAR PURPOSE ARE DISCLAIMED. IN NO EVENT SHALL THE COPYRIGHT OWNER OR CONTRIBUTORS BE LIABLE FOR ANY DIRECT, INDIRECT, INCIDENTAL, SPECIAL, EXEMPLARY, OR CONSEQUENTIAL DAMAGES (INCLUDING, BUT NOT LIMITED TO, PROCUREMENT OF SUBSTITUTE GOODS OR SERVICES; LOSS OF USE, DATA, OR PROFITS; OR BUSINESS INTERRUPTION) HOWEVER CAUSED AND ON ANY THEORY OF LIABILITY, WHETHER IN CONTRACT, STRICT LIABILITY, OR TORT (INCLUDING NEGLIGENCE OR OTHERWISE) ARISING IN ANY WAY OUT OF THE USE OF THIS SOFTWARE, EVEN IF ADVISED OF THE POSSIBILITY OF SUCH DAMAGE.

• JavaAssist [\(http://www.jboss.org/javassist\)](http://www.jboss.org/javassist) org.jboss.javassist:com.springsource.javassist:jar:3.9.0.GA:compile

License: MPL [\(http://www.mozilla.org/MPL/MPL-1.1.html\)](http://www.mozilla.org/MPL/MPL-1.1.html)

• HAPI-OSGI-Base Module [\(http://hl7api.sourceforge.net/hapi-osgi-base/\)](http://hl7api.sourceforge.net/hapi-osgi-base/) ca.uhn.hapi:hapi-osgi-base:bundle:1.2 License: Mozilla Public License 1.1 (<http://www.mozilla.org/MPL/MPL-1.1.txt>)

### **Table of Contents**

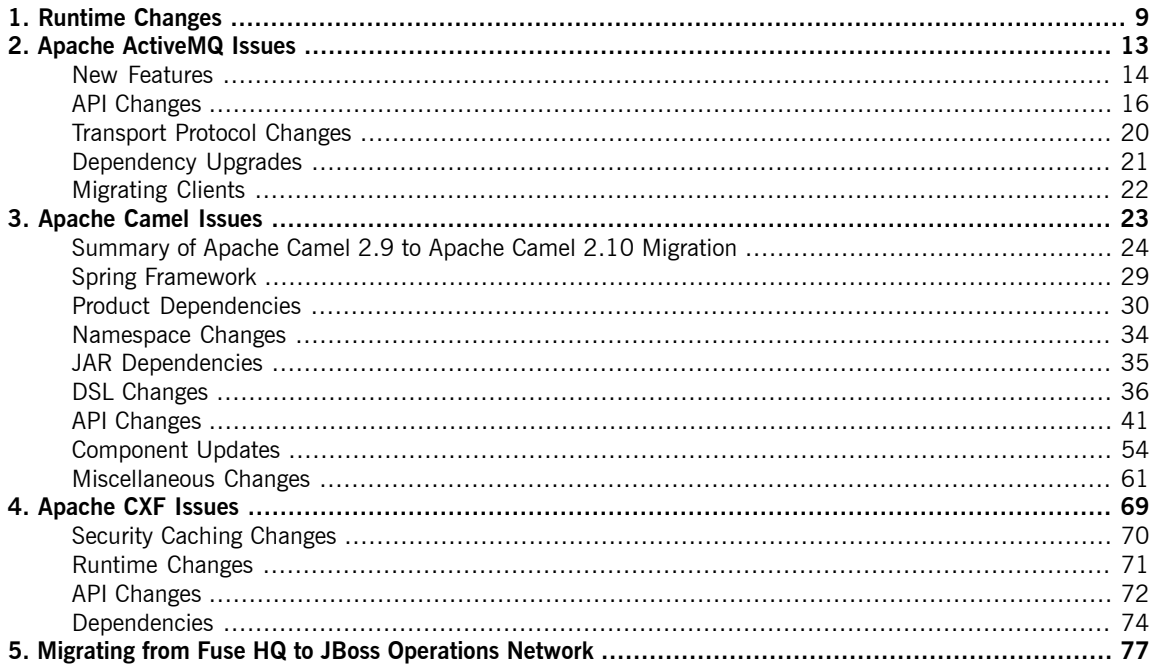

### **List of Tables**

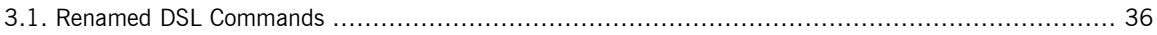

# <span id="page-8-0"></span>**Chapter 1. Runtime Changes**

*In Fuse ESB Enterprise version 7.1, the Fuse ESB has been upgraded to Apache Karaf 2.3.0.*

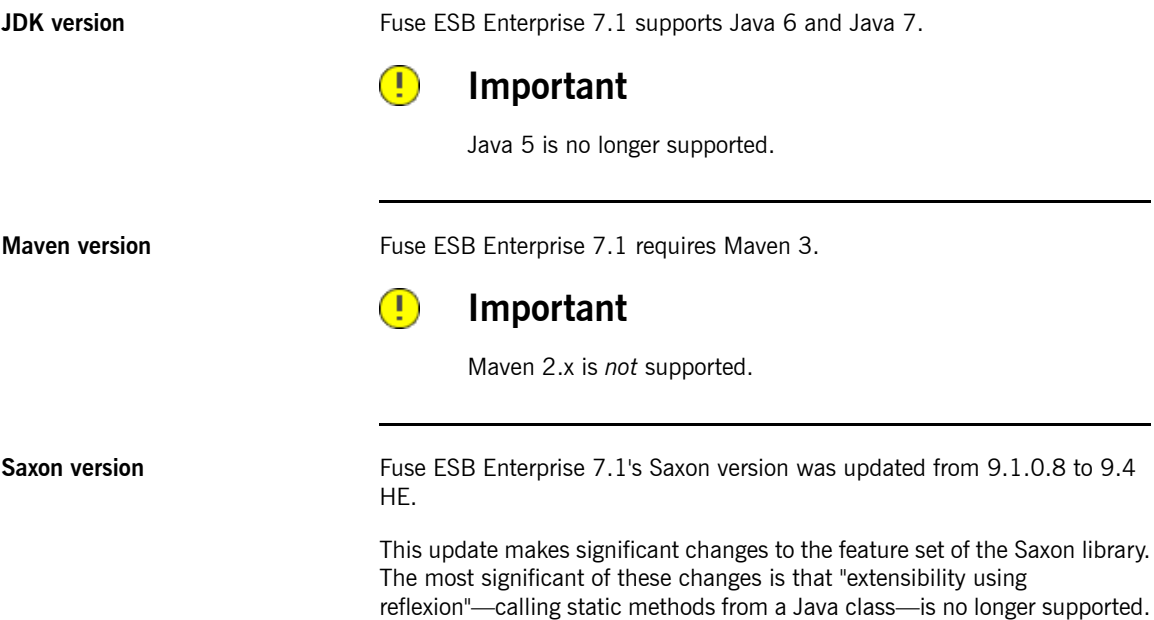

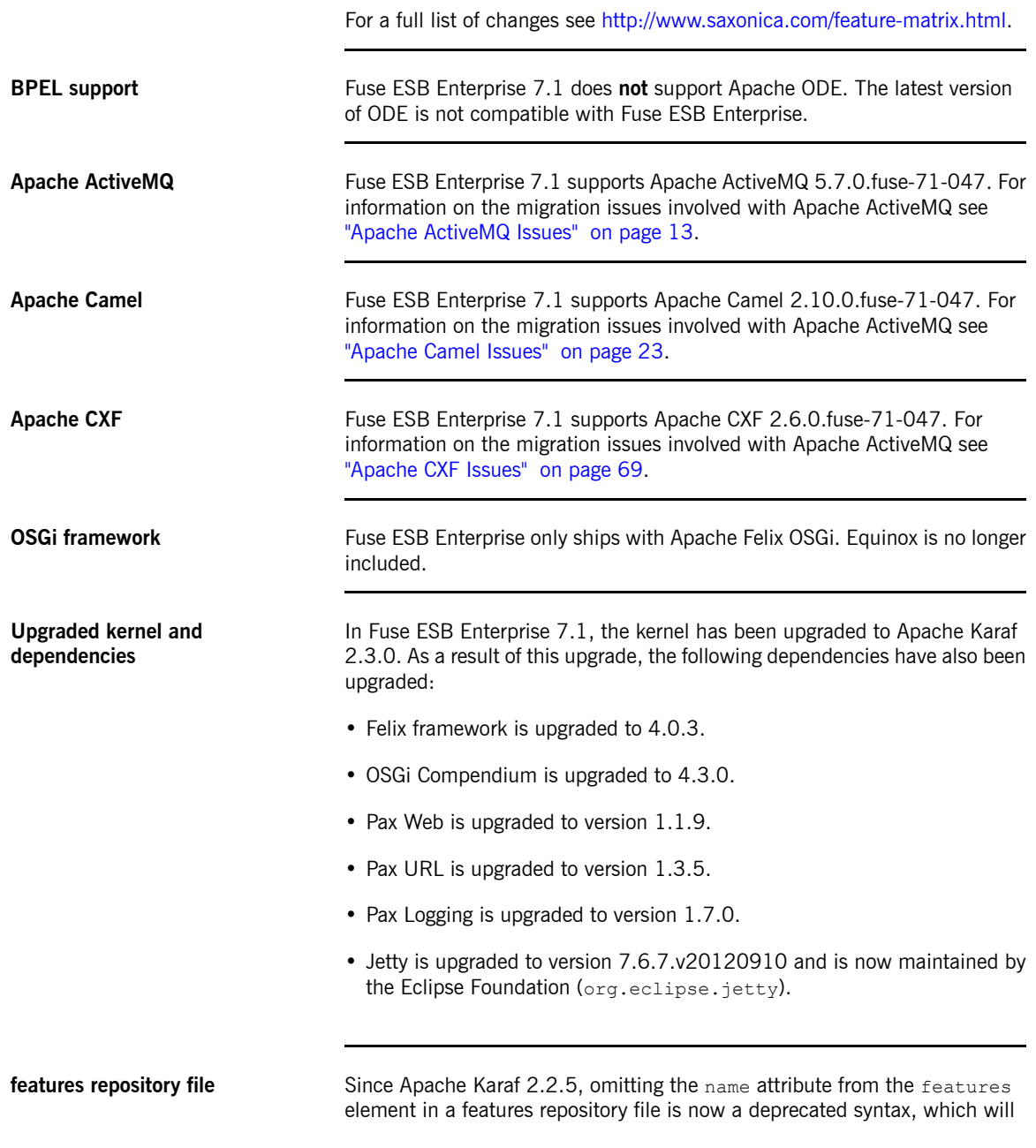

result in a warning. In a future version of Apache Karaf, the XML schema will be changed to make the name attribute a required attribute.

# <span id="page-12-0"></span>**Chapter 2. Apache ActiveMQ Issues**

*Fuse ESB Enterprise 7.1.0.fuse-047 uses Apache ActiveMQ 5.7.0. Since the last release, Apache ActiveMQ has been upgraded from version 5.5.1 to version 5.7.0. This introduces a few migration issues.*

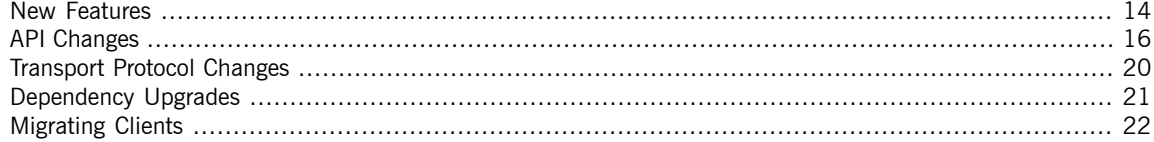

### <span id="page-13-0"></span>**New Features**

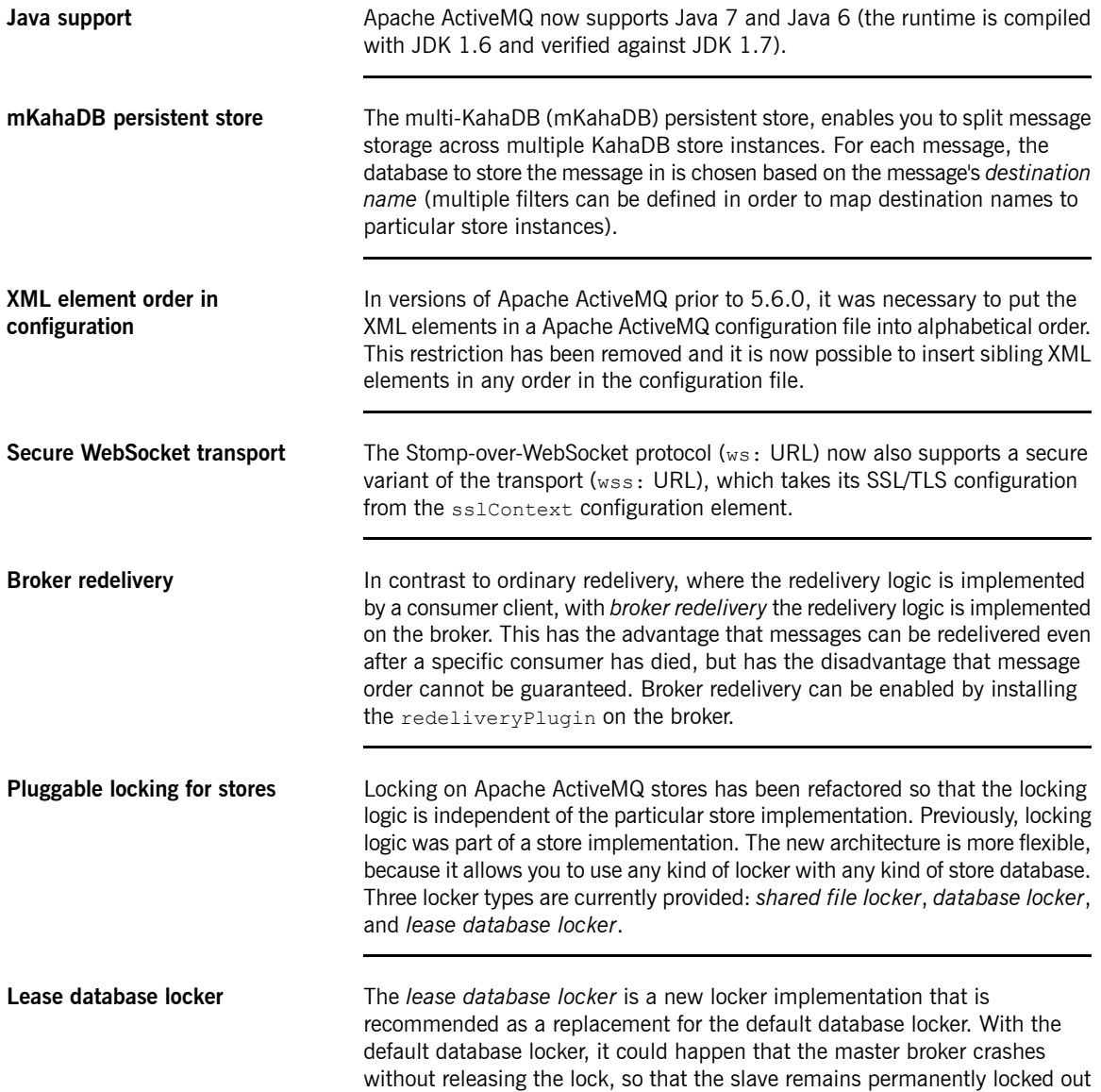

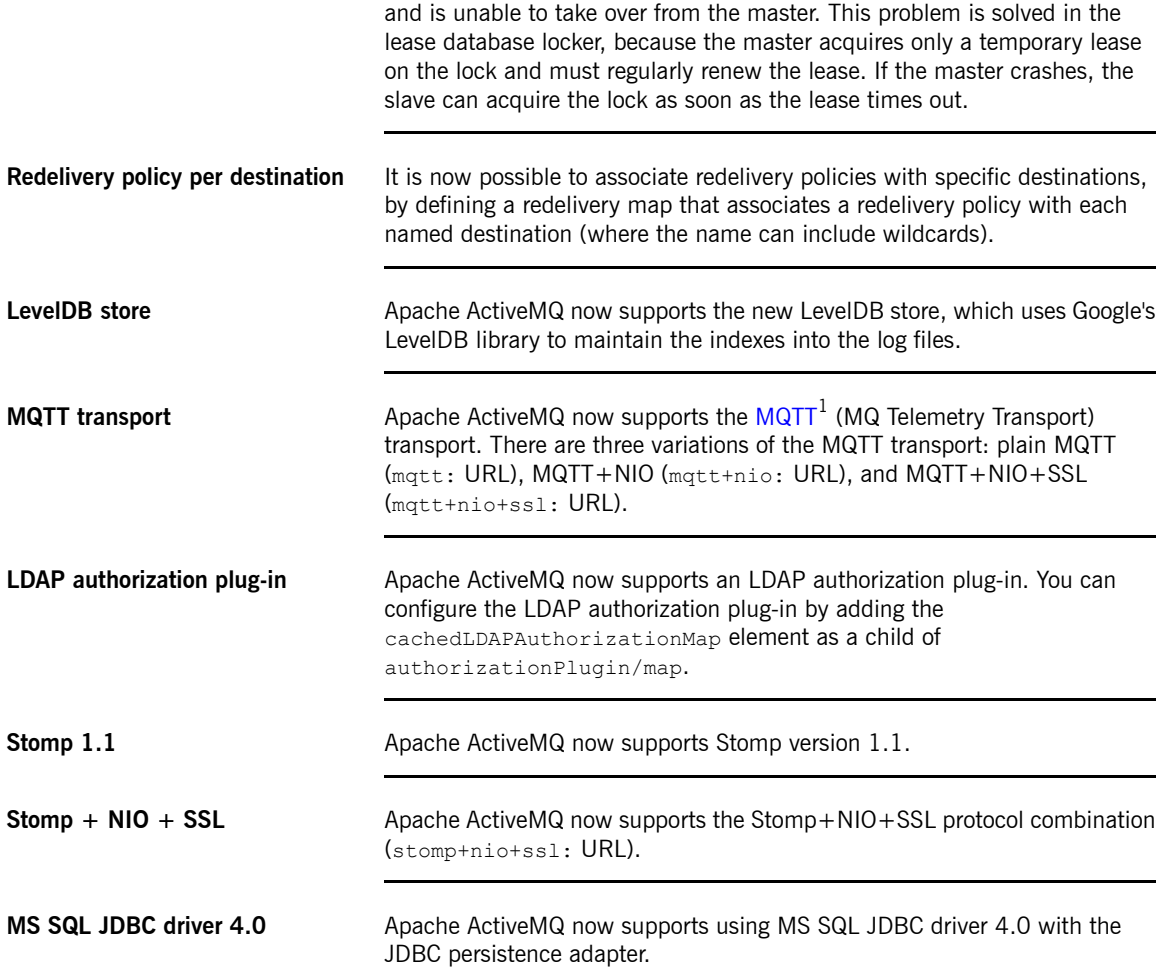

<sup>&</sup>lt;sup>1</sup> <http://mqtt.org/>

## <span id="page-15-0"></span>**API Changes**

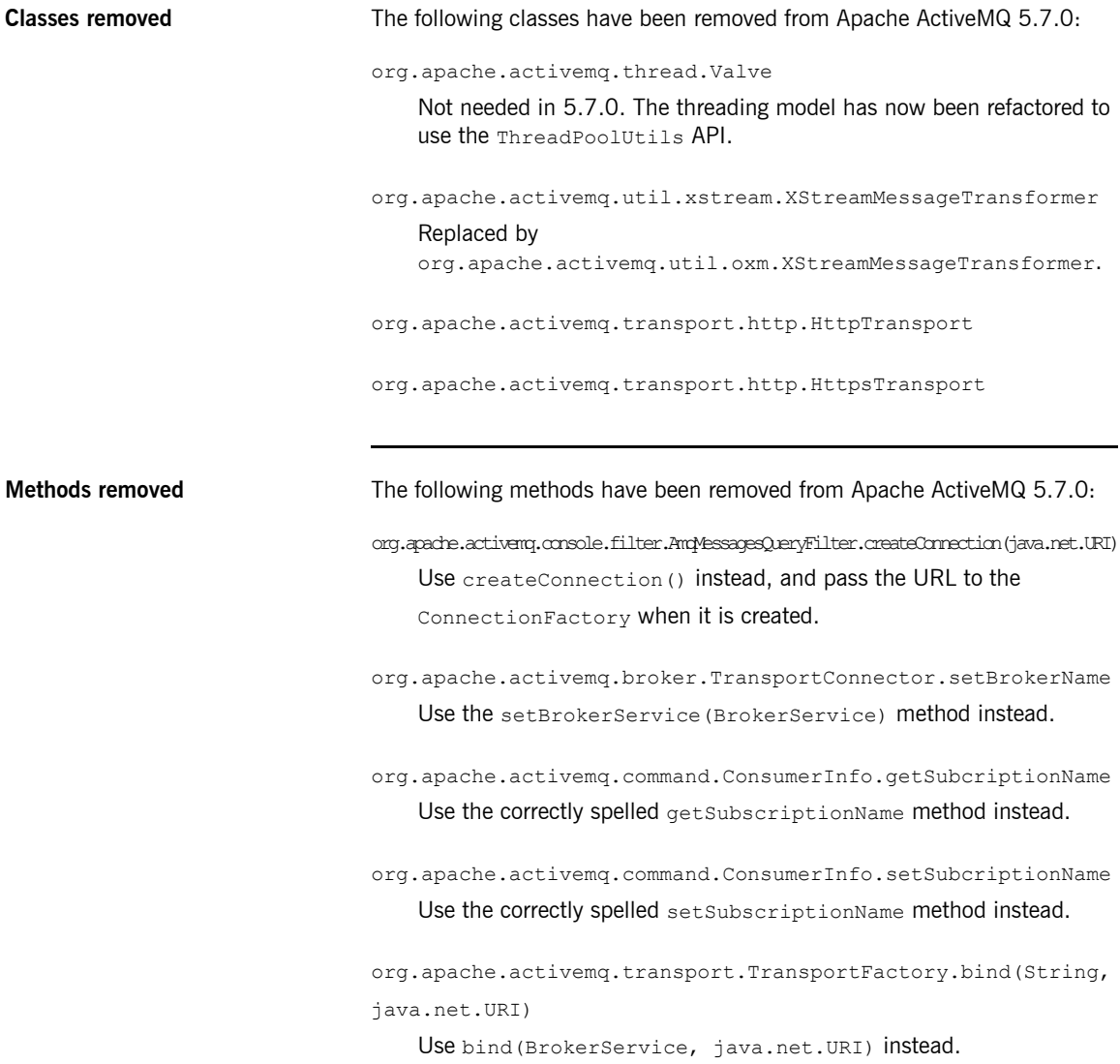

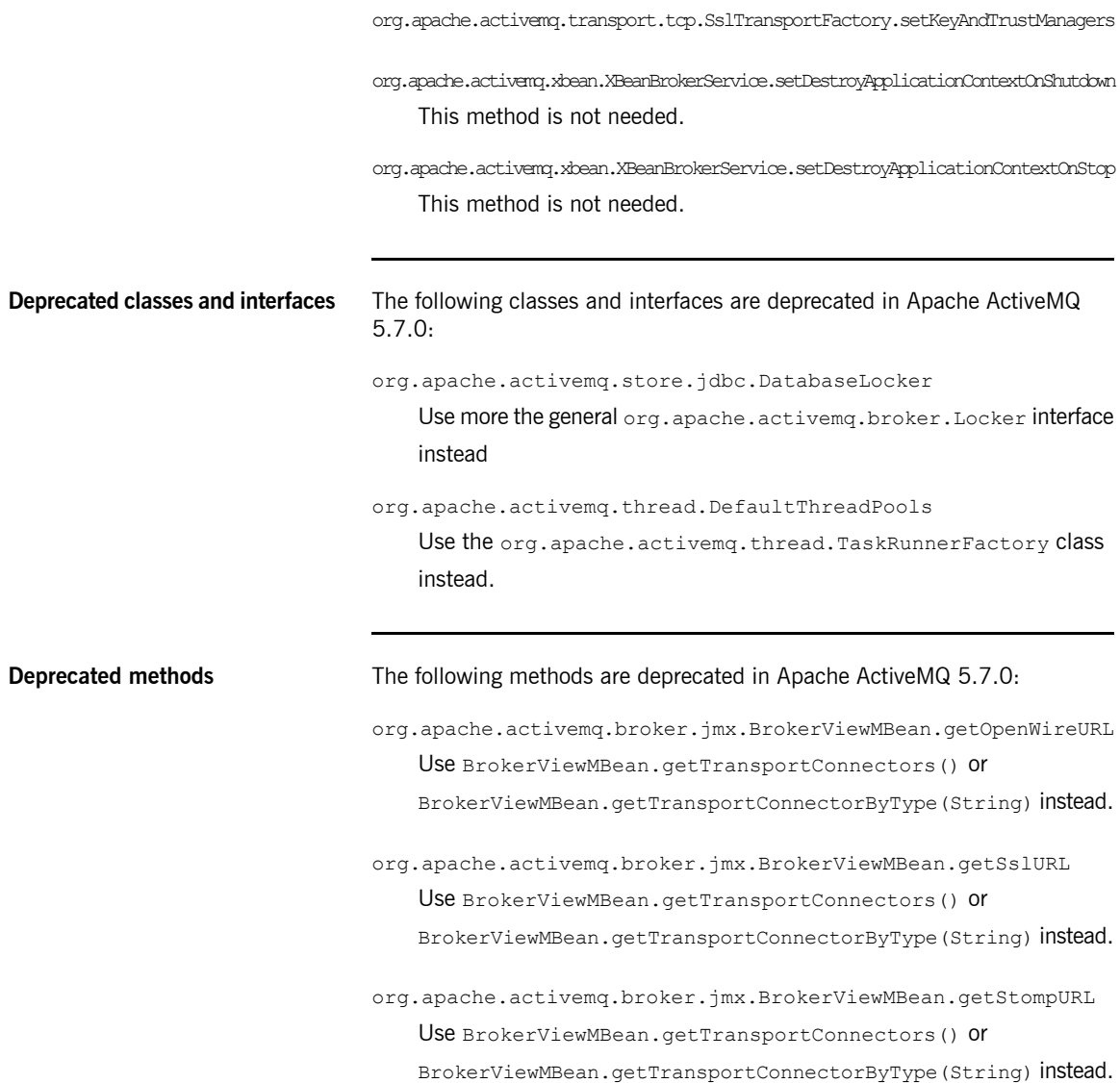

#### Chapter 2. Apache ActiveMQ Issues

- org.apache.activemq.broker.jmx.BrokerViewMBean.getStompSslURL Use BrokerViewMBean.getTransportConnectors() or BrokerViewMBean.getTransportConnectorByType(String) instead.
- org.apache.activemq.broker.jmx.BrokerView.getOpenWireURL Use BrokerViewMBean.getTransportConnectors() Of BrokerViewMBean.getTransportConnectorByType(String) instead.
- org.apache.activemq.broker.jmx.BrokerView.getSslURL Use BrokerViewMBean.getTransportConnectors() or BrokerViewMBean.getTransportConnectorByType(String) instead.
- org.apache.activemq.broker.jmx.BrokerView.getStompURL Use BrokerViewMBean.getTransportConnectors() or BrokerViewMBean.getTransportConnectorByType(String) instead.
- org.apache.activemq.broker.jmx.BrokerView.getStompSslURL Use BrokerViewMBean.getTransportConnectors() or BrokerViewMBean.getTransportConnectorByType(String) instead.
- org.apache.activemq.selector.SimpleCharStream.getColumn
- org.apache.activemq.store.jdbc.JDBCPersistenceAdapter.getDatabaseLocker Use the LockableServiceSupport.getLocker() method instead.

org.apache.activemq.thread.DefaultThreadPools.getDefaultTaskRunnerFactory

org.apache.activemq.selector.SimpleCharStream.getLine

- org.apache.activemq.store.kahadb.KahaDBPersistenceAdapter.setDatabaseLockedWaitDelay(int) Use Locker.setLockAcquireSleepInterval(long) instead.
- org.apache.activemq.store.jdbc.JDBCPersistenceAdapter.setDatabaseLocker(Locker) Use the LockableServiceSupport.setLocker(org.apache.activemq.broker.Locker) method instead.

org.apache.activemq.store.jdbc.JDBCPersistenceAdapter.setLockAcquireSleepInterval(long) Use Locker.setLockAcquireSleepInterval(long) instead.

org.apache.activemq.store.jdbc.JDBCPersistenceAdapter.setUseDatabaseLock(boolean) Use LockableServiceSupport.setUseLock(boolean) instead.

## <span id="page-19-0"></span>**Transport Protocol Changes**

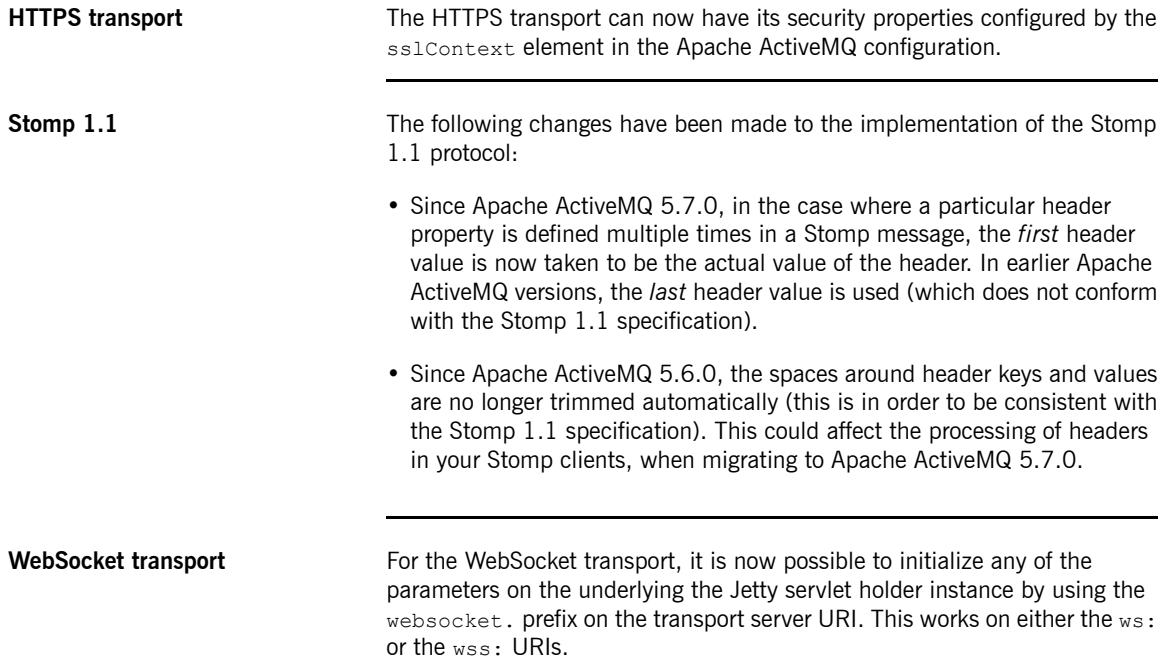

### **Dependency Upgrades**

**Jetty and HttpClient updates** For optimum compatibility with the other components of Fuse ESB Enterprise, Apache ActiveMQ has upgraded the following dependencies:

- <span id="page-20-0"></span>• Jetty library is upgraded to version 7.3.1.
- HttpClient library is upgraded to version 4.1.2.

### **Migrating Clients**

**Migrating Apache ActiveMQ clients**

<span id="page-21-0"></span>Apache ActiveMQ clients are compatible with later versions of the broker, as long as the client version and the broker version have the same major version number. For example, if you update an Apache ActiveMQ broker to version 5.5.1, it will be compatible with clients on version 5.4.2. This makes it possible to perform an upgrade in stages, starting with the broker hosts and then followed by the client hosts.

# <span id="page-22-0"></span>**Chapter 3. Apache Camel Issues**

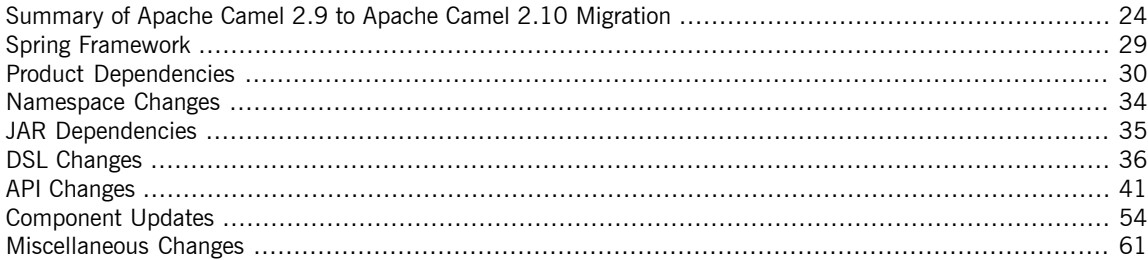

### <span id="page-23-0"></span>**Summary of Apache Camel 2.9 to Apache Camel 2.10 Migration**

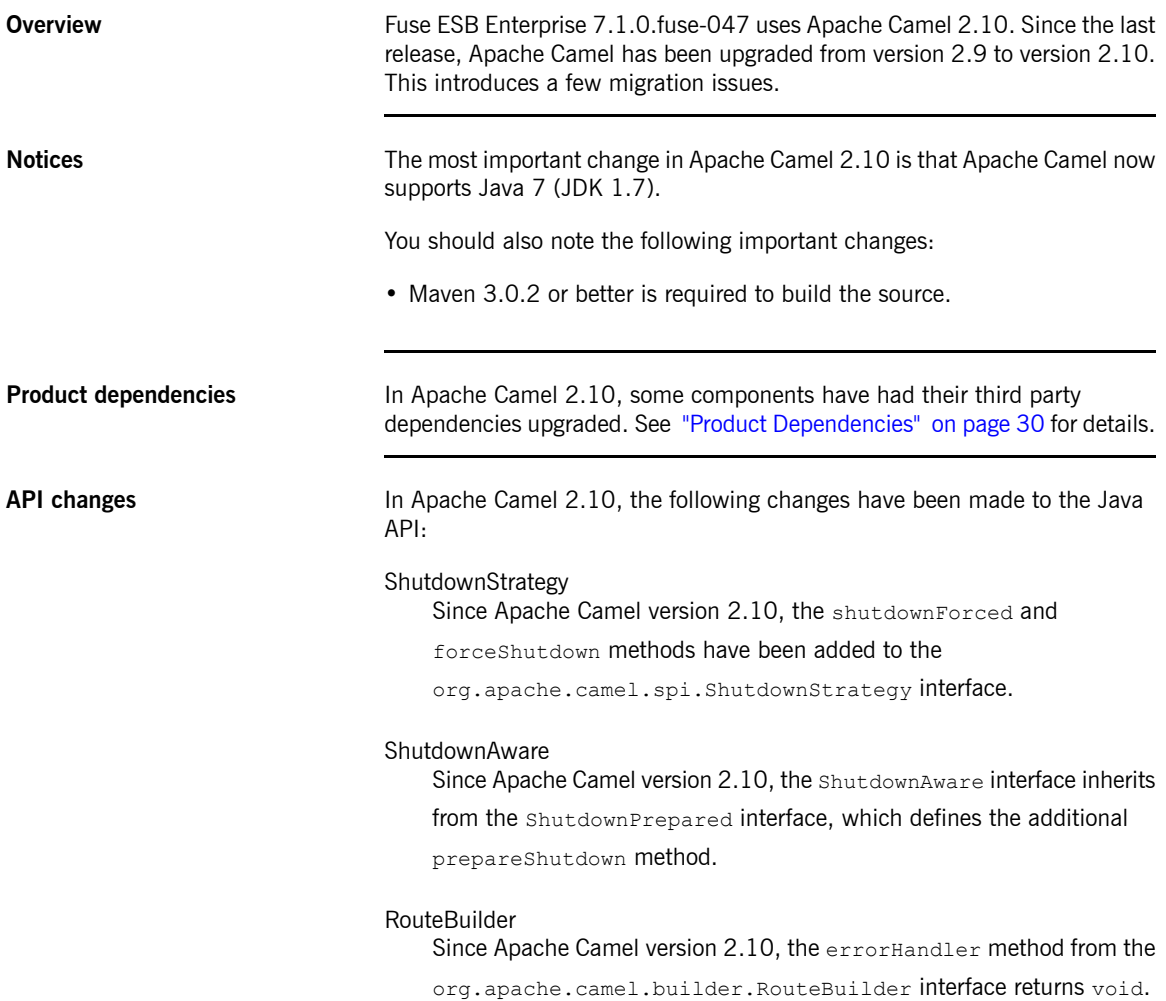

#### SimpleLanguage

Since Apache Camel version 2.10, the SimpleLanguage constructor that takes custom start and end tokens has been removed. Use the static SimpleLanguage.changeFunctionStartToken method and the SimpleLanguage.changeFunctionEndToken method instead.

#### **LifecycleStrategy**

Since Apache Camel version 2.10, the onThreadPoolRemove method and the onErrorHandlerRemove method have been added to the org.apache.camel.spi.LifecycleStrategy interface.

#### OnExceptionDefinition

Since Apache Camel version 2.10, the retryWhile (Expression)

method has been removed from the

org.apache.camel.model.OnExceptionDefinition interface. Use the retryWhile(Predicate) method instead.

#### **TypeConverter**

Since Apache Camel version 2.10, the convert To methods on org.apache.camel.TypeConverter throw TypeConversionException, if an exception occurs during type conversion. New tryConvertTo methods have been added to TypeConverter, which ignore any exceptions that might occur during conversion.

#### Message

Since Apache Camel version 2.10, the  $q$ etBody(type) method and the getHeader(name, type) method from org.apache.camel.Message now throw TypeConversionException, if an exception occurs during type conversion.

#### UnitOfWork

Since Apache Camel version 2.10, the containsSynchronization method has been added to the org.apache.camel.spi.UnitOfWork interface.

#### Exchange

Since Apache Camel version 2.10, the containsSynchronization method has been added to the org.apache.camel.Exchange interface.

Since Apache Camel version 2.10, the isTransactionRedelivered method has been added to the org.apache.camel.Exchange interface.

#### CamelContext

Since Apache Camel version 2.10, the setManagementName method has been removed from org.apache.camel.CamelContext.

#### **GenericFile**

Since Apache Camel version 2.10, the isDirectory method has been added to the org.apache.camel.component.file.GenericFile interface.

#### TypeConverterRegistry

Since Apache Camel version 2.10, the getStatistics method has been added to the org.apache.camel.spi.TypeConverterRegistry interface.

### GenericFileProcessStrategy

Since Apache Camel version 2.10, the abort method has been added to the org.apache.camel.component.file.GenericFileProcessStrategy

interface.

**Component updates** In Apache Camel 2.10, you need to consider the following component updates:

• *Netty component*—removed the corePoolSize and maxPoolSize thread pool options.

The API for the ClientPipelineFactory and ServerPipelineFactory abstract classes has changed.

• *CXFRS component*—the resourceClasses option no longer recognizes the semicolon character, ;, as a separator for class names. Use the comma character, ,, instead.

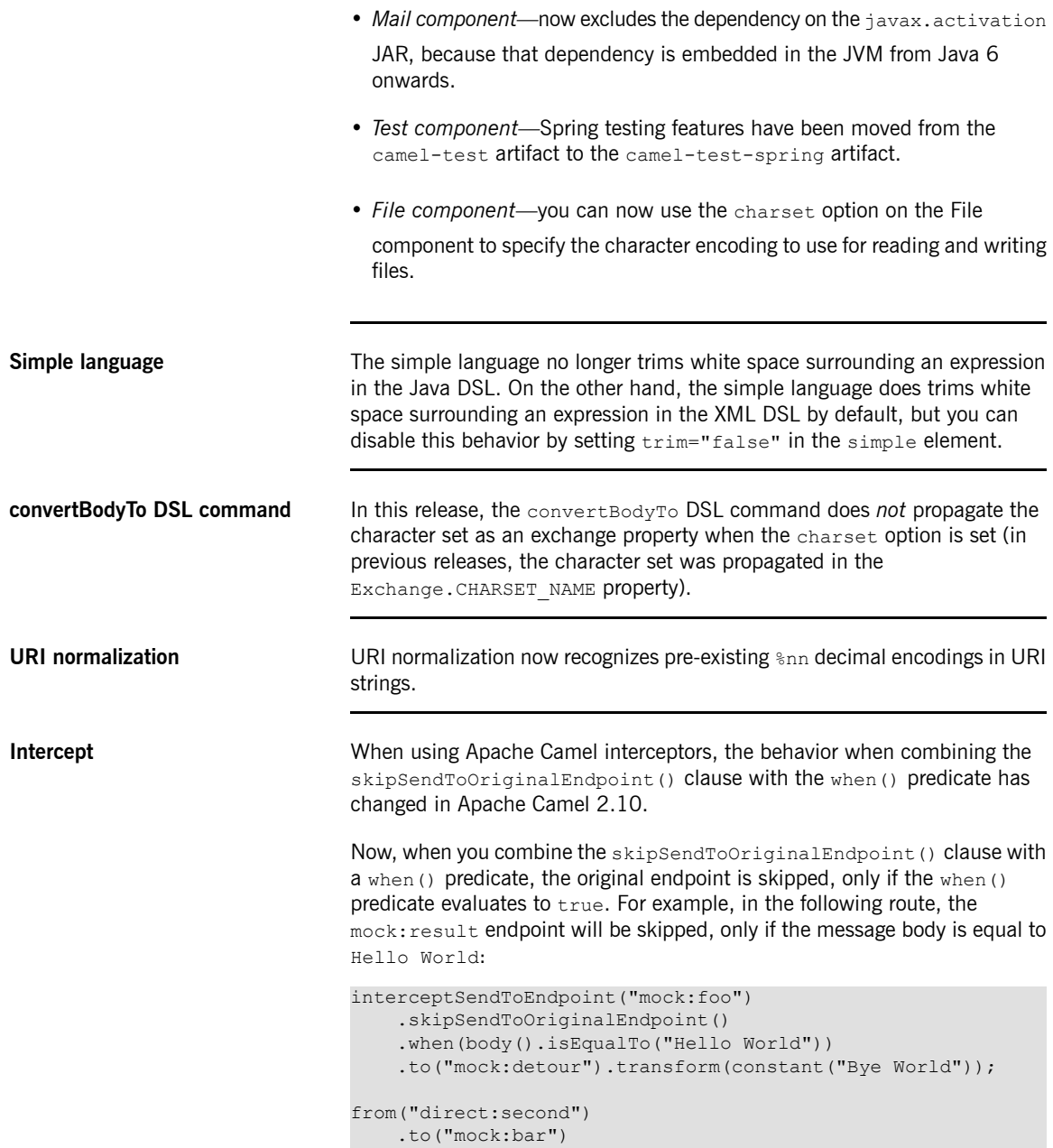

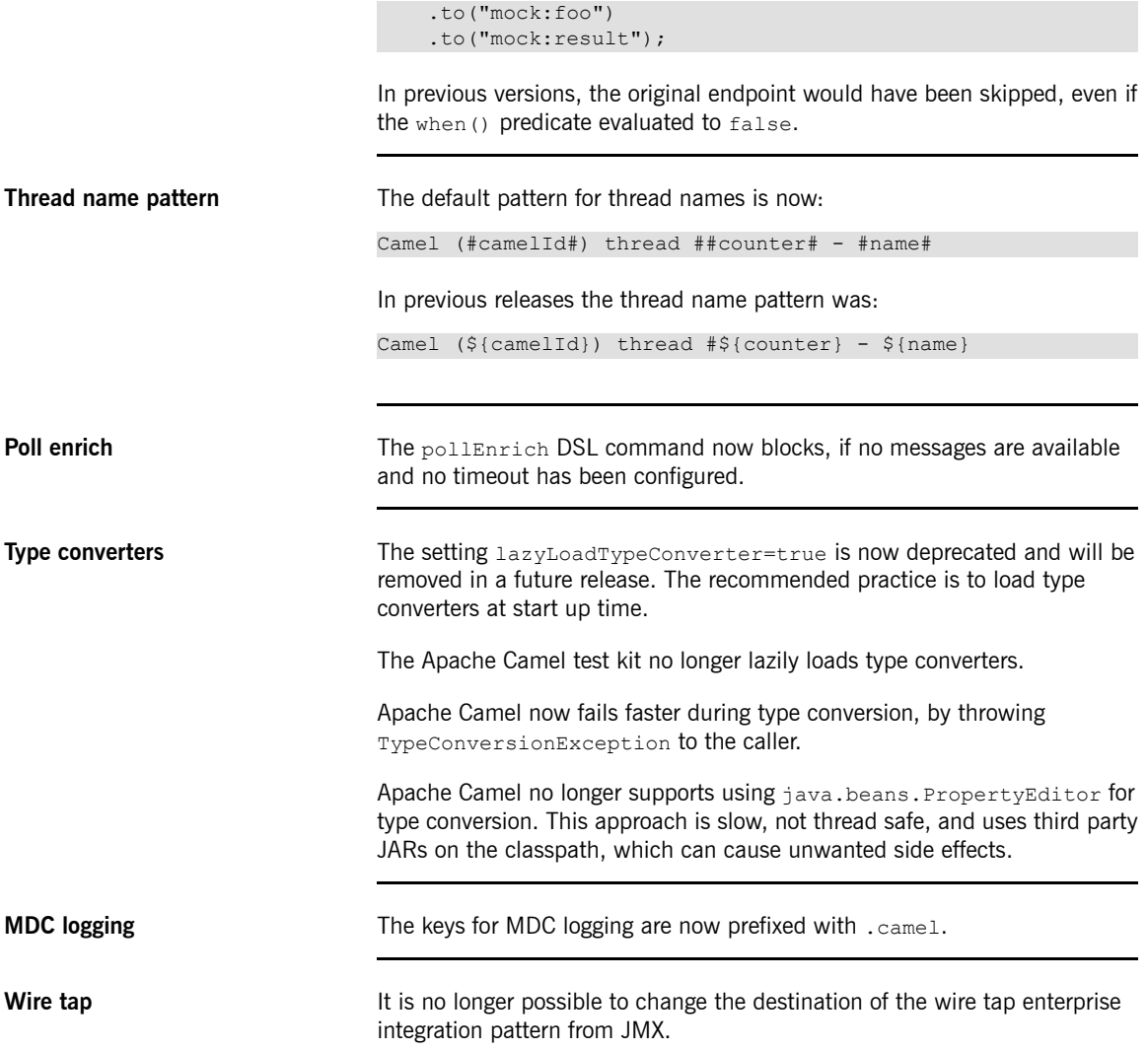

### <span id="page-28-0"></span>**Spring Framework**

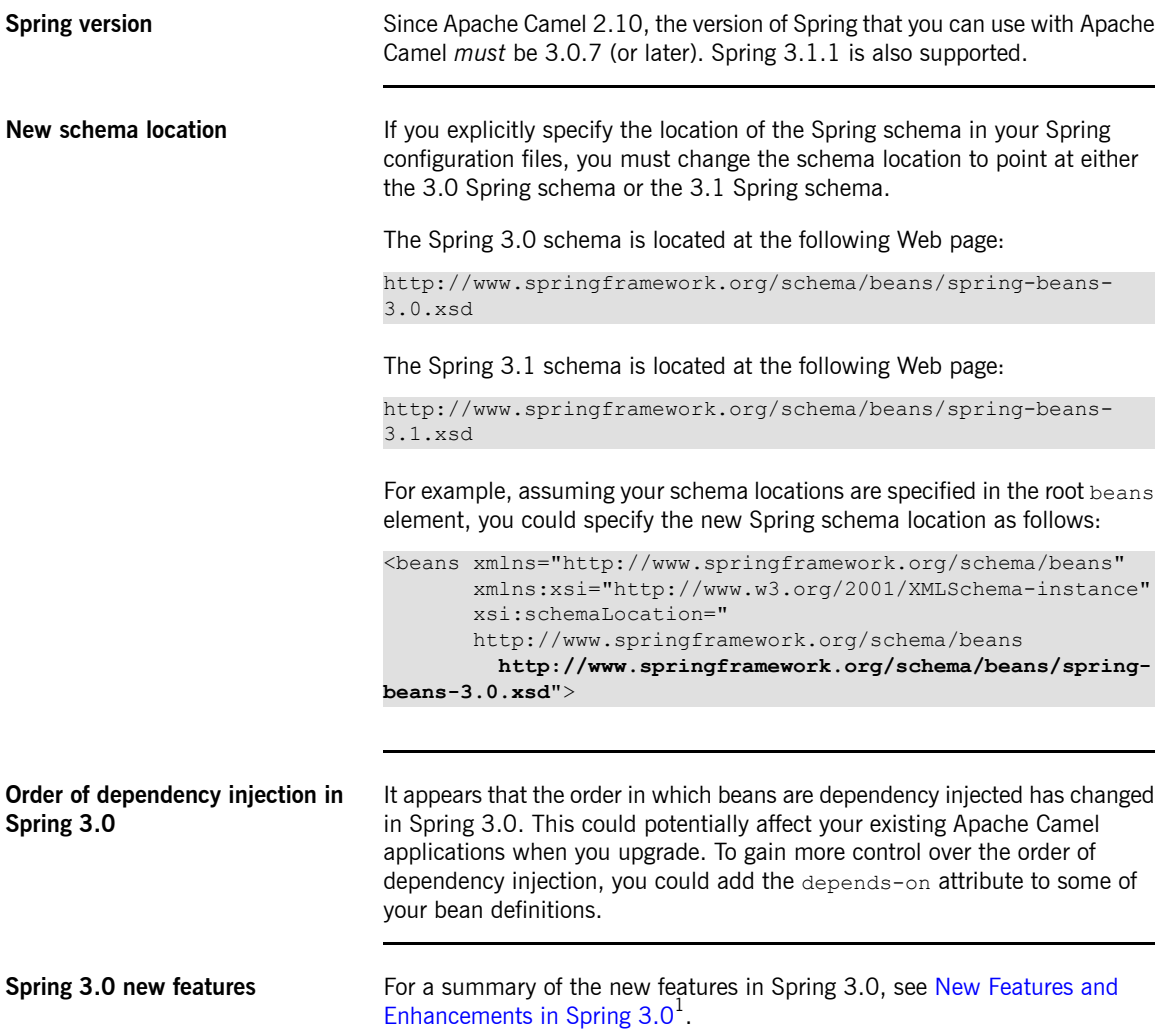

 $^{\rm 1}$  <http://static.springsource.org/spring/docs/3.0.x/spring-framework-reference/html/new-in-3.html>

## <span id="page-29-0"></span>**Product Dependencies**

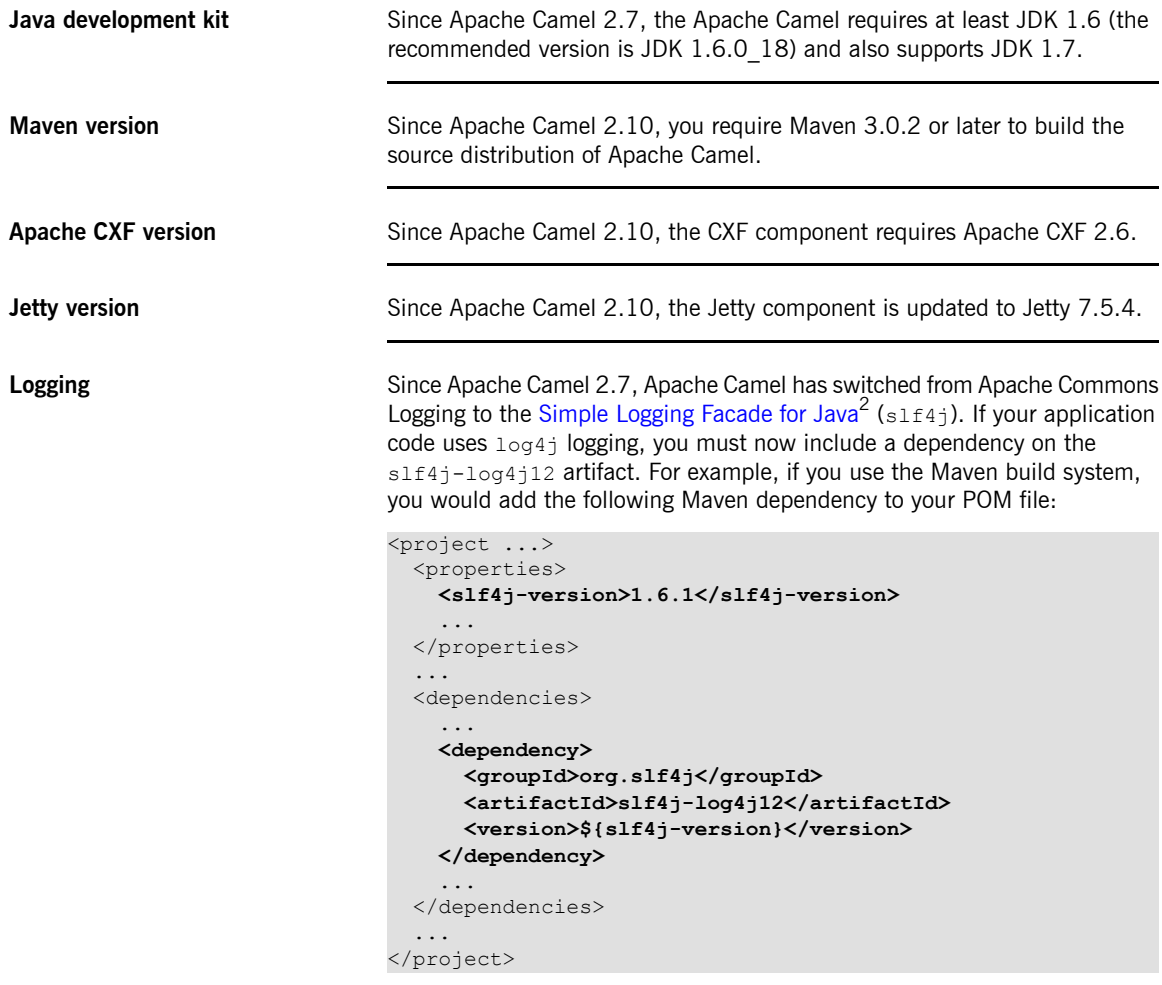

<sup>&</sup>lt;sup>2</sup> <http://www.slf4j.org/>

Where the  $s1f4j$  version used by Apache Camel 2.8.0. is 1.6.1.

**Component dependencies** Since Apache Camel 2.7, some components have had their third party dependencies upgraded, as follows:

- *HTTP4*—is upgraded to use Apache HttpClient 4.1.
- *Spring integration*—is upgraded to use the Spring integration 2.0 API.
- *Web console*—is upgraded to use Scalate 1.4.1.
- *[Restlet](http://www.restlet.org/)*—is upgraded to use Restlet<sup>3</sup> 2.0.5.

In Apache Camel 2.8, some components have had their third party dependencies upgraded, as follows:

- *FTP*—is upgraded to use Commons Net 2.2 (from 2.0).
- *Spring Web Services*—is upgraded to release 2.0.2.
- *Cometd*—is upgraded to 2.1.0 (from 1.0.1).

In Apache Camel 2.9, some components have had their third party dependencies upgraded, as follows:

- *Cometd*—is upgraded to 2.3.1 (from 2.1.1).
- *EasyMock*—is upgraded to 3.0 (from 2.5.2).
- *EHCache*—is upgraded to 2.4.3 (from 2.3.0).
- *Jackrabbit*—is upgraded to 2.2.4 (from 1.5.5).
- *JCR API*—is upgraded to 2.0 (from 1.0).
- *OGNL*—is upgraded to 3.0.2 (from 2.7.3).
- *XStream*—is upgraded to 1.4.1 (from 1.3.1).

In Apache Camel 2.10, some components have had their third party dependencies upgraded, as follows:

• AHC—is upgraded to 1.7.5 (from 1.6.5).

<sup>&</sup>lt;sup>3</sup> <http://www.restlet.org/>

- *AWS*—is upgraded to 1.3.10 (from 1.2.2).
- *commons-codec*—is upgraded to 1.6 (from 1.4).
- *commons-net*—is upgraded to 3.1.0 (from 2.2).
- *CXF*—is upgraded to 2.6.1 (from 2.5.1).
- *EHCache*—is upgraded to 2.5.1 (from 2.4.3).
- *Freemarker*—is upgraded to 2.3.19 (from 2.3.18).
- *Google App Engine*—is upgraded to 1.6.6 (from 1.5.0).
- *Groovy*—is upgraded to 1.8.6 (from 1.8.5).
- *Hadoop*—is upgraded to 1.0.3 (from 0.20.203.0).
- *HTTP4 core*—is upgraded to 4.1.4 (from 4.1.2).
- *HTTP4 client*—is upgraded to 4.1.3 (from 4.1.2).
- *Hazelcast*—is upgraded to 2.0.2 (from 1.9.4.4).
- *Hawtbuf*—is upgraded to 1.9 (from 1.7).
- *Jackson*—is upgraded to 1.9.7 (from 1.9.2).
- *Jackrabbit*—is upgraded to 2.2.11 (from 2.2.4).
- *Jasypt*—is upgraded to 1.9.0 (from 1.7).
- *Javax Mail*—is upgraded to 1.4.5 (from 1.4.4).
- *Jersey*—is upgraded to 1.12 (from 1.10).
- *JClouds*—is upgraded to 1.4.0 (from 1.3.1).
- *Jettison*—is upgraded to 1.3.1 (from 1.3).
- *Jetty*—is upgraded to 7.5.4 (from 7.5.3).
- *JRuby*—is upgraded to 1.6.7 (from 1.6.6).
- *JSCH*—is upgraded to 0.1.48 (from 0.1.44).
- *JuEL*—is upgraded to 2.1.4 (from 2.1.3).
- *Kratti*—is upgraded to 0.4.5 (from 0.4.1).
- *Logback*—is upgraded to 1.0.6 (from 1.0.0).
- *Lucene*—is upgraded to 3.6.0 (from 3.0.3).
- *MyBatis*—is upgraded to 3.1.1 (from 3.0.6).
- *Netty*—is upgraded to 3.5.1 (from 3.2.6).
- *OGNL*—is upgraded to 3.0.4 (from 3.0.2).
- *QPid*—is upgraded to 0.16 (from 0.12).
- *QuickFIX/J*—is upgraded to 1.5.2 (from 1.5.1).
- *Restlet*—is upgraded to 2.0.14 (from 2.0.10).
- *SNMP*—is upgraded to 1.10.1 (from 1.8.1).
- *Solr*—is upgraded to 3.6.0 (from 3.5.0).
- *Shiro*—is upgraded to 1.2.0 (from 1.1.0).
- *Stringtemplate*—is upgraded to 3.2.1 (from 3.0).
- *Spring*—is upgraded to 3.0.7/3.1.1 (from 3.0.6).
- *Spring integration*—is upgraded to 2.1.2 (from 2.0.5).
- *Spring security*—is upgraded to 3.1.0 (from 3.0.7).
- *Spymemcached*—is upgraded to 2.8.0 (from 2.5).
- *Tagsoup*—is upgraded to 1.2.1 (from 1.2).
- *Woodstox*—is upgraded to 4.1.2 (from 4.1.1).
- *XStream*—is upgraded to 1.4.2 (from 1.4.1).
- *XML Security*—is upgraded to 1.5.1 (from 1.4.5).

## <span id="page-33-0"></span>**Namespace Changes**

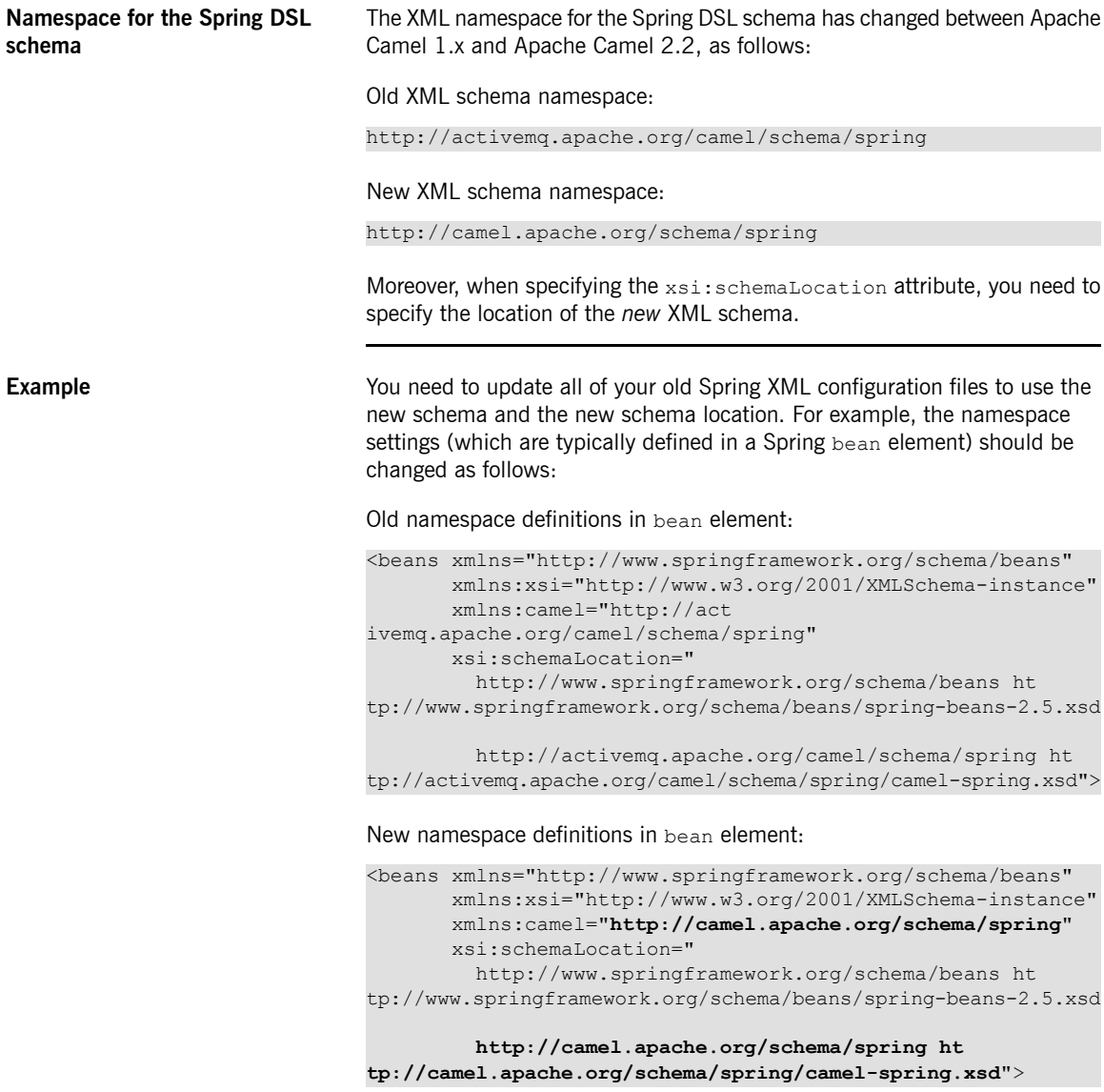

### **JAR Dependencies**

**JAR** dependencies The following JAR dependencies have changed:

- <span id="page-34-0"></span>• From Apache Camel 2.4 onwards, the OSGi integration code and the Spring integration code have been decoupled, so that there is no longer any need for the following artifacts:
	- camel-osgi
	- camel-spring-osgi

In fact, these artifacts are no longer provided with Apache Camel 2.4. If you want to use the integration with Spring, you only need to install the camel-spring artifact.

- From Apache Camel 2.5 onwards, the following test artifacts have been deprecated and will be removed in a future release:
	- camel-core-tests
	- camel-spring-tests

In future, you should use only the camel-test artifact, if you want to use the Apache Camel test kit.

- From Apache Camel 2.9 onwards, the following dependencies have changed:
	- commons-management is no longer required as a dependency.
	- The Spring JARs are no longer needed for Apache Camel to enlist in JMX.
- Since Apache Camel 2.10, Spring testing features have been moved from the camel-test artifact to the camel-test-spring artifact.

### **DSL Changes**

**DSL changes** [Table](#page-35-1) 3.1 on [page](#page-35-1) 36 provides an overview of the DSL commands that have been renamed in Apache Camel 2.0.

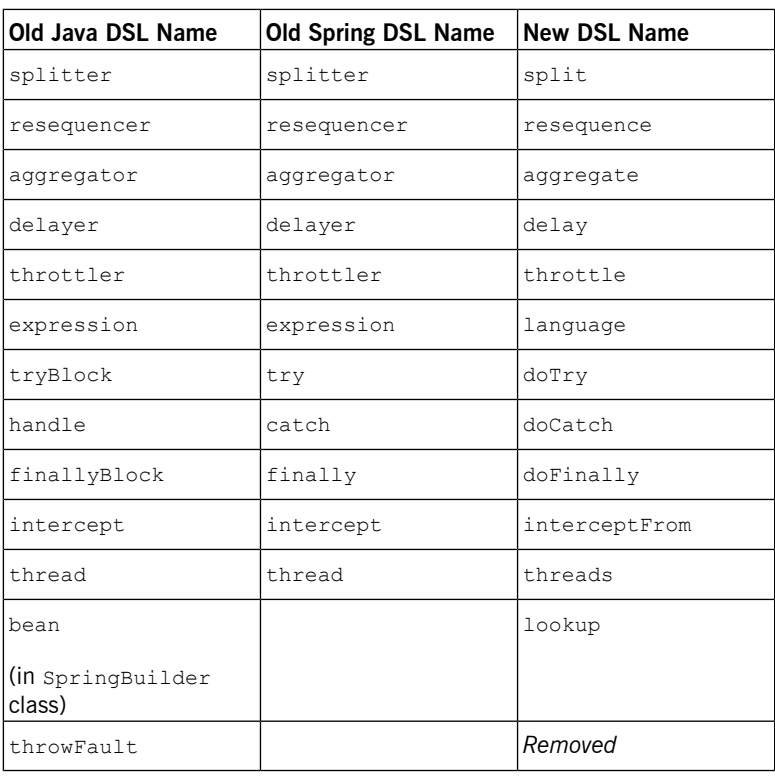

<span id="page-35-1"></span><span id="page-35-0"></span>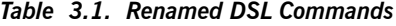

**errorHandler changes** The following changes were made to the errorHandler DSL command in Apache Camel version 2.1:

> • In the Java DSL the, errorHandler DSL command can now be configured only on a route or a Camel context. In the case of routes, you must set it directly after the from DSL command.
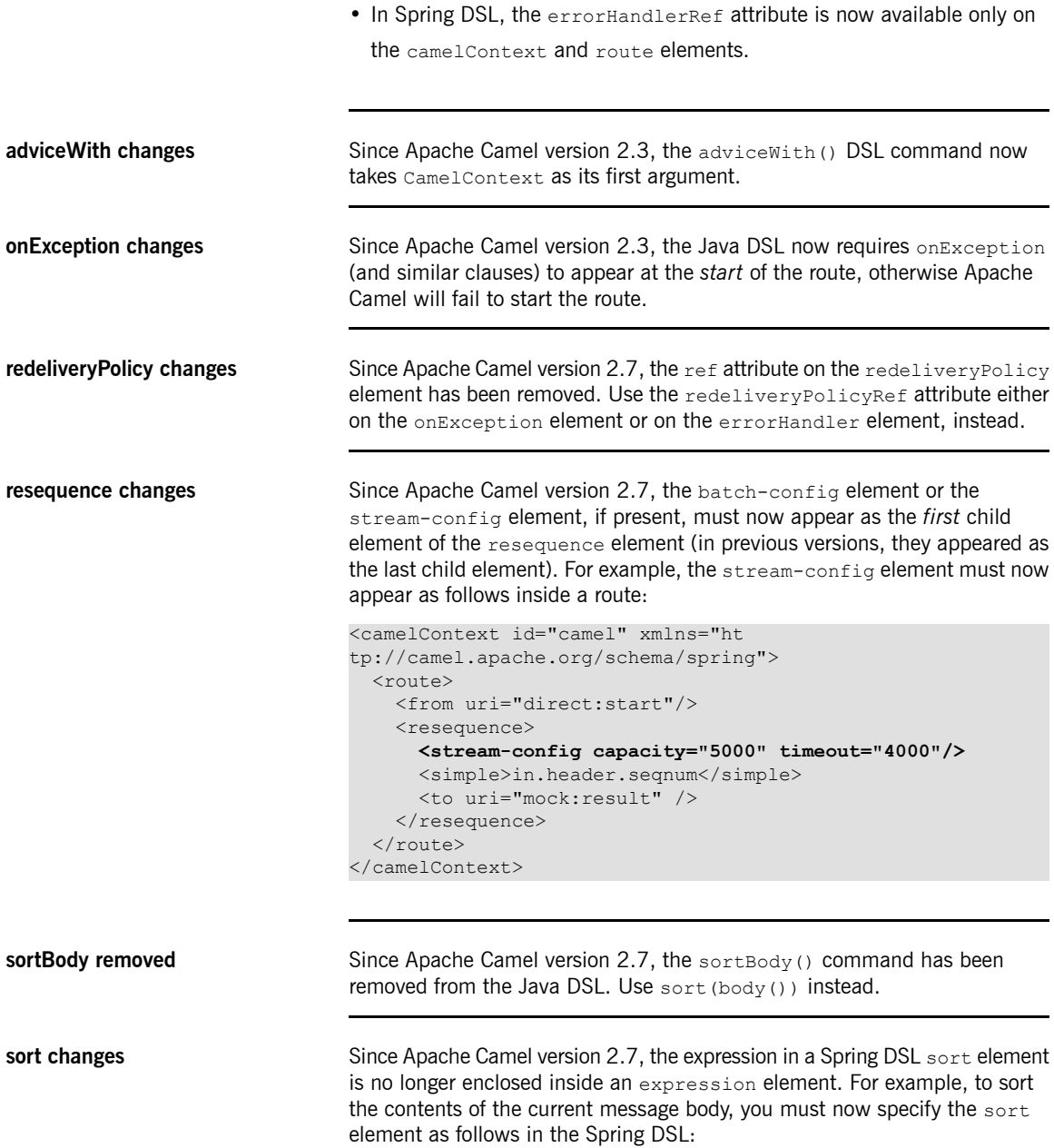

```
<sort>
  <simple>body</simple>
</sort>
```
Whereas the old sort syntax (prior to version 2.7) would have been:

```
<sort>
 <expression>
   <simple>body</simple>
 </expression>
</sort>
```
**wireTap changes** Since Apache Camel version 2.8, when using the send-new-message mode, you can now specify headers directly in the Java DSL using the setExchangeHeader() clause. For example:

```
from("direct:start")
    .wireTap("direct:tap")
        // create the new tap message body and headers
        .newExchangeBody(constant("Bye World"))
        .newExchangeHeader("id", constant(123))
        .newExchangeHeader("date", simple("${date:now:yyyyMM
dd}"))
    .end()
```
In the XML DSL, use the set Header child element, as follows:

```
<route>
   <from uri="direct:start"/>
   <wireTap uri="direct:tap">
        <!-- create the new tap message body and headers -->
        <body><constant>Bye World</constant></body>
        <setHeader headerName="id"><constant>123</con
stant></setHeader>
       <setHeader headerName="date"><simple>${date:now:yyyyM
Mdd}</simple></setHeader>
   </wireTap>
    ...
</route>
```
Since Apache Camel 2.10, it is no longer possible to change the destination of the wire tap enterprise integration pattern from JMX.

**throttle changes** Since Apache Camel version 2.8, in the XML DSL, the maximumRequestsPerPeriod attribute of the throttle element has been removed. You now specify the maximum requests per period using an

expression that appears as a child of of the  $t$ hrottle element. For example, to throttle the message rate to a maximum of three messages every 10 seconds:

```
<route>
                                     <from uri="seda:a"/>
                                     <!-- throttle 3 messages per 10 sec -->
                                      <throttle timePeriodMillis="10000">
                                          <constant>3</constant>
                                          <to uri="mock:result"/>
                                      </throttle>
                                 </route>
                                 The advantage of using an expression here is that it enables you to specify
                                 the rate dynamically at run time.
bean, marshal, and unmarshal
elements
                                 Since Apache Camel version 2.8, in the XML DSL, the bean, marshal, and
                                 unmarshal elements are no longer permitted to have any child elements.
idempotentConsumer changes Since Apache Camel version 2.8, the JDBC and JPA-based idempotent
                                 repositories now contain a createdAt column.
Removed clauses that use an
expression builder
                                 Since Apache Camel version 2.8, the following DSL methods, which used an
                                 ExpressionClause to build up an expression, have been removed:
                                 aggregate(...).completionPredicate()
                                 catch(...).onWhen()
                                 idempotentConsumer(...).expression()
                                 onCompletion(...).onWhen()
                                 onException(...).onWhen()
                                 idempotentConsumer()
                                 split(...).expression()
                                 try(...).onWhen()
                                 expression() on WhenDefinition
                                 Instead of building up the expression using an expression clause builder, you
                                 can use the form of DSL method that specifies the expression directly as an
                                 argument. For example:
```

```
aggregate(...).completionPredicate(body().isEqualTo("END"))...
```
**convertBodyTo changes** Since Apache Camel 2.10, the convertBodyTo DSL command does *not* propagate the character set as an exchange property when the charset option

#### Chapter 3. Apache Camel Issues

is set (in previous releases, the character set was propagated in the Exchange.CHARSET\_NAME property).

## **API Changes**

**API** changes The following changes have been made to the Java API:

#### **ProducerTemplate**

Since Apache Camel 2.0, the org.apache.camel.ProducerTemplate class has been refactored so that sendBody methods now return void for *InOnly* messaging. Use one of the requestBody methods for *InOut* messaging. See "Producer and Consumer [Templates"](http://fusesource.com/docs/esbent/7.1//Programing_EIP_Components/Fuse_ESB_Enterprise-7.1-Programing_EIP_Components-en-US.pdf#Templates) in *Programming EIP Components* for more details.

#### Exchange

Since Apache Camel 2.0, all specializations of

org.apache.camel.Exchange are now removed. You should now

always use the org.apache.camel.impl.DefaultExchange type.

After analyzing the how exchanges are used, it was realized that the specialized exchanges were not really necessary and by removing them we can avoid a lot of unnecessary copying and improve throughput.

One implication of this change is that Producer and Consumer types no longer use generic type declarations. For example, instead of referring to Producer<DefaultExchange> you can just refer to a plain Producer.

Since Apache Camel version 2.10, the containsSynchronization method has been added to the org.apache.camel.Exchange interface.

Since Apache Camel version 2.10, the isTransactionRedelivered method has been added to the org.apache.camel.Exchange interface.

#### Exchange  $getFault()$  and  $setFault()$  methods

Since Apache Camel 2.0, the get Fault () and set Fault () methods are now removed from Exchange. Faults represent application specific errors and are recognized by some protocols. Consequently, it makes more sense to store a fault as the *Out* message in an exchange (accessed using getOut() and setOut()). The org.apache.camel.Message interface now exposes the boolean  $isFault()$  and  $setFault()$  methods that are used to identify *Out* messages that represent faults.

Because faults represent persistent errors (as opposed to exceptions, which represent transient errors), Camel does not try (as in previous

versions) to recover from them (for example, the error handler does not trigger) unless handling faults as exceptions is explicitly enabled.

#### AggregationStrategy

Since Apache Camel 2.0, the following changes have been made to the implementation of

org.apache.camel.processor.aggregate.AggregationStrategy:

- The aggregate() method is now invoked on the very first exchange. For this first invocation, the oldExchange parameter is null.
- The payload is now always stored in the *In* message when you do custom aggregation using this strategy interface.

#### Aggregator

Since Apache Camel 2.3, the aggregator has been re-implemented and some options have been replaced. In particular, the algorithms for determining batch completeness have changed significantly, so that the batchSize, outBatchSize, batchTimeout, and batchConsumer

options are no longer supported. To understand the new mechanisms for completeness testing, it is recommended that you read ["Aggregator"](http://fusesource.com/docs/esbent/7.1//Implementing_Enterprise_Integration_Patterns/Fuse_ESB_Enterprise-7.1-Implementing_Enterprise_Integration_Patterns-en-US.pdf#MsgRout-Aggregator) in *Implementing Enterprise Integration Patterns*.

#### CamelContext

Since Apache Camel version 2.1, the following changes have been made to the CamelContext class:

- The shouldStartContext() method is replaced by the autoStartup() method.
- The getLifecycleStrategy() method has been renamed

getLifecycleStrategies() and now returns a java.util.List.

Since Apache Camel version 2.5, the following changes have been made to the CamelContext class:

• The stopRoute() method is now integrated with the graceful

shutdown strategy (see ["Controlling](http://fusesource.com/docs/esbent/7.1//Implementing_Enterprise_Integration_Patterns/Fuse_ESB_Enterprise-7.1-Implementing_Enterprise_Integration_Patterns-en-US.pdf#BasicPrinciples-StartupShutdown) Start-Up and Shutdown of Routes" in *Implementing Enterprise Integration Patterns*). You can revert to the old behavior by specifying an explicit timeout.

Since Apache Camel version 2.10, the setManagementName method has been removed from org.apache.camel.CamelContext.

#### ManagementNamingStrategy

Since Apache Camel version 2.1, the

org.apache.camel.spi.ManagementNamingStrategy has had

methods renamed and method signatures changed in order to accomodate the JMX features in this release.

#### PollingConsumerPollStrategy

Since Apache Camel version 2.3, the begin() method from

org.apache.camel.spi.PollingConsumerPollStrategy returns a

boolean value, where  $true$  indicates that polling can now start, while

false indicates that polling should be skipped.

#### **RoutePolicy**

Since Apache Camel version 2.3, the

org.apache.camel.spi.RoutePolicy interface has the new method, onInit().

Since Apache Camel version 2.9, the org.apache.camel.spi.RoutePolicy interface has the following new methods: onRemove, onStart, onStop, onSuspend, and onResume.

#### Message

Since Apache Camel version 2.3, the org.apache.camel.Message interface has the new method, removeHeaders().

Since Apache Camel version 2.10, the  $q$ etBody(type) method and the getHeader(name, type) method from org.apache.camel.Message now throw TypeConversionException, if an exception occurs during type conversion.

#### DefaultComponent and DefaultEndpoint

Since Apache Camel version 2.3, the getExecutorService() and setExecutorService() methods have been removed from the

org.apache.camel.impl.DefaultComponent and

org.apache.camel.impl.DefaultEndpoint classes. To create a

thread pool, use the ExecutorServiceManager object that is returned

by the CamelContext.getExecutorServiceManager() method.

For full details of the new threading model, see ["Threading](http://fusesource.com/docs/esbent/7.1//Implementing_Enterprise_Integration_Patterns/Fuse_ESB_Enterprise-7.1-Implementing_Enterprise_Integration_Patterns-en-US.pdf#BasicPrinciples-Thread) Model" in *Implementing Enterprise Integration Patterns*.

If you have developed a custom component and you have implemented an endpoint by inheriting from the DefaultEndpoint class, it is strongly recommended that you override the doStart() and doStop() methods, instead of overriding the  $start()$  and  $stop()$  methods. Since Apache Camel version 2.7, the default endpoint implementation ensures that the dostart() and dostop() methods are called once and once only.

#### GenericFile

Since Apache Camel version 2.3, the

org.apache.camel.component.file.GenericFile class is no longer serializable (does not inherit from java.io.Serializable).

Since Apache Camel version 2.10, the isDirectory method has been added to the org.apache.camel.component.file.GenericFile interface.

#### RouteDefinition

Since Apache Camel version 2.3, the adviceWith() method from

org.apache.camel.model.RouteDefinition takes a CamelContext

instance as its first parameter.

#### toAsync

Since Apache Camel version 2.4, the toAsync() DSL command has

been removed. Asynchronous dispatch is now implemented directly (where appropriate) in specific Apache Camel components and DSL commands.

#### **Policy**

Since Apache Camel version 2.4, the org.apache.camel.spi.Policy interface has the new method, beforeWrap(). For quick migration of your Policy classes, simply add an empty method implementation.

#### onException

Since Apache Camel version 2.4, the retryUntil option on onException has been renamed to retryWhile, because this reflects the meaning of the option more accurately (it continues to retry while its

argument is true).

Routing Slip

Since Apache Camel version 2.4, you can use either a string or an expression to specify the name of the routing slip header. The Spring DSL has changed, such that the headerName attribute is now replaced

by the headerName child element. For example, to specify the name of the routing slip header to be  $mvHeader$ , use an XML fragment like the

### following:

```
<route>
 <from uri="direct:a"/>
  <routingSlip ignoreInvalidEndpoints="true">
    <headerName>myHeader</headerName>
 </routingSlip>
</route>
```
### **ProducerTemplate**

Since Apache Camel version 2.4, all sendBody and requestBody

methods from the ProducerTemplate class throw a

CamelExecutionException, which wraps the original exception.

#### **RouteBuilder**

Since Apache Camel version 2.4, the simple and xpath expression

builder methods are built into the RouteBuilder class. It is, therefore,

no longer necessary to use static imports to access these languages. In your existing code, the Java compiler might complain, if you use static imports for simple and xpath. To fix this, just remove the static imports.

Since Apache Camel version 2.10, the errorHandler method from the org.apache.camel.builder.RouteBuilder interface returns void.

#### ManagementAware

Since Apache Camel version 2.6, the

org.apache.camel.spi.ManagementAware interface is deprecated.

If you want to expose a bean through JMX, use the Spring JMX annotations instead.

For example, you would annotate a class using the Spring @ManagedResource annotation, and then annotate each managed attribute using @ManagedAttribute and each managed operation using @ManagedOperation-see the Spring [Reference](http://static.springsource.org/spring/docs/3.0.x/spring-framework-reference/html/jmx.html#jmx-interface-metadata) Guide<sup>4</sup> for details.

<sup>4</sup> <http://static.springsource.org/spring/docs/3.0.x/spring-framework-reference/html/jmx.html#jmx-interface-metadata>

#### DataFormat

Since Apache Camel version 2.6, when implementing a custom data format class, you can also optionally implement the Service and

CamelContextAware interfaces in order to receive callbacks at

initialization and shutdown time. For example, you can implement the MyCustomDataFormat class with callbacks, as follows:

```
// Java
...
public class MyCustomDataFormat implements DataFormat,
Service, CamelContextAware {
    ...
}
```
### ScheduledPollConsumer

Since Apache Camel version 2.6, the poll method in

ScheduledPollConsumer now returns the number of messages actually processed from the poll.

#### LoggingLevel

Since Apache Camel version 2.7, the FATAL logging level has been removed from org.apache.camel.LoggingLevel. Use ERROR instead.

#### **BinaryPredicate**

Since Apache Camel version 2.7, the getLeftValue() and

getRightValue() methods have been removed from

org.apache.camel.BinaryPredicate.

#### **PropertiesParser**

Since Apache Camel version 2.7, the parsePropertyValue() method from the

org.apache.camel.component.properties.PropertiesParser

interface has been renamed to  $\text{parseProperty}$  () and the signature has changed from:

```
// Java
// Versions prior to 2.7
String parsePropertyValue(String value);
```
To the new signature:

```
// Java
// Camel 2.7 or later
String parseProperty(String key, String value, Properties
properties);
```
#### ManagedCamelContext

Since Apache Camel version 2.7, the sendBody and requestBody

#### methods from the

org.apache.camel.management.mbean.ManagedCamelContext take an Object instead of a String as their second parameter. Two new methods, sendStringBody and requestStringBody, have been added that take a String as their second parameter.

#### The new method signatures are as follows:

```
// NEW method signagures
void sendBody(String endpointUri, Object body);
Object requestBody(String endpointUri, Object body);
void sendStringBody(String endpointUri, String body);
Object requestStringBody(String endpointUri, String body);
```
#### errorHandler

Since Apache Camel version 2.8, the deprecated handled methods on errorHandler have been removed. If you need the functionality of the handled method (for example, to set handled (false)), you must migrate to use onException, which still supports the handled method.

#### **InterceptStrategy**

Since Apache Camel version 2.8, the semantics of the

wrapProcessorInInterceptors method from the

org.apache.camel.spi.InterceptStrategy class have changed,

so that the actual  $\text{OutputDefinition}$  instance is passed to

wrapProcessorInInterceptors.

#### ExecutorServiceStrategy

Since Apache Camel version 2.9, the

org.apache.camel.spi.ExecutorServiceStrategy is deprecated

in favor of the new ExecutorServiceManager class, which has a slightly

reduced and improved API. For more details, see ["Threading](http://fusesource.com/docs/esbent/7.1//Implementing_Enterprise_Integration_Patterns/Fuse_ESB_Enterprise-7.1-Implementing_Enterprise_Integration_Patterns-en-US.pdf#BasicPrinciples-Thread) Model" in *Implementing Enterprise Integration Patterns*.

#### ResourceBasedComponent

Since Apache Camel version 2.9, the

org.apache.camel.component.ResourceBasedComponent class from

camel-spring is deprecated. Use

org.apache.camel.impl.DefaultComponent from camel-core instead.

#### ResourceBasedEndpoint

Since Apache Camel version 2.9, the

org.apache.camel.component.ResourceBasedEndpoint class from

camel-spring is deprecated in favor of the new

org.apache.camel.component.ResourceEndpoint in camel-core,

and its dependency on Spring JARs has been removed. Use the new APIs on ResourceEndpoint to load resources.

#### PollingConsumerPollingStrategy

Since Apache Camel version 2.9, the signature of the method, beforePoll, from the

org.apache.camel.PollingConsumerPollingStrategy class has changed.

#### **ServiceSupport**

Since Apache Camel version 2.9, ServiceSupport does not handle child services any more. The new class,

org.apache.camel.support.ChildServiceSupport, now handles

this case. Additionally the org.apache.camel.StatefulService

interface has been added, which provides access to ServiceSupport methods without knowing the implementation.

#### DataFormatResolver

Since Apache Camel version 2.9, DataFormatResolver does not support

the resolveDataFormatDefinition method anymore. The current

implementations for OSGi and Default were exactly the same, so this code was moved to DefaultCamelContext.

#### CamelContext

Since Apache Camel version 2.9, all methods in CamelContext that reference model elements are deprecated. The new interface,

org.apache.camel.model.ModelCamelContext, has been created to hold these methods

#### FileUtil

Since Apache Camel version 2.9, renameFile from

org.apache.camel.util.FileUtil has a new

copyAndDeleteOnRenameFail boolean option and throws IOException

in case of an exception.

#### CamelTestSupport

Since Apache Camel version 2.9, the context, template, and consumer fields in orb.apache.camel.test.CamelTestSupport are no longer static.

#### WrappedFile

Since Apache Camel version 2.9, the org.apache.camel.WrappedFile interface has been introduced, as an abstraction of the  $GenericFile$ class, for use outside the file component.

#### **ScriptBuilder**

Since Apache Camel version 2.9, all Spring-related methods in the org.apache.camel.builder.script.ScriptBuilder class have

been removed (for example, methods taking

org.springframework.core.io.Resource as an argument).

#### ErrorHandlerBuilder

Since Apache Camel version 2.9, the org.apache.camel.builder.ErrorHandlerBuilder interface's configure method takes a org.apache.camel.spi.RouteContext argument.

#### ShutdownStrategy

Since Apache Camel version 2.10, the shutdownForced and

forceShutdown methods have been added to the

org.apache.camel.spi.ShutdownStrategy interface.

### **ShutdownAware**

Since Apache Camel version 2.10, the ShutdownAware interface inherits from the ShutdownPrepared interface, which defines the additional prepareShutdown method.

#### SimpleLanguage

Since Apache Camel version 2.10, the SimpleLanguage constructor that takes custom start and end tokens has been removed. Use the static SimpleLanguage.changeFunctionStartToken method and the SimpleLanguage.changeFunctionEndToken method instead.

#### LifecycleStrategy

Since Apache Camel version 2.10, the onThreadPoolRemove method and the onErrorHandlerRemove method have been added to the org.apache.camel.spi.LifecycleStrategy interface.

#### OnExceptionDefinition

Since Apache Camel version 2.10, the retryWhile (Expression) method has been removed from the org.apache.camel.model.OnExceptionDefinition interface. Use

the retryWhile(Predicate) method instead.

#### **TypeConverter**

Since Apache Camel version 2.10, the convert To methods on

org.apache.camel.TypeConverter throw

TypeConversionException, if an exception occurs during type

conversion. New tryConvertTo methods have been added to

TypeConverter, which ignore any exceptions that might occur during conversion.

#### UnitOfWork

Since Apache Camel version 2.10, the containsSynchronization method has been added to the org.apache.camel.spi.UnitOfWork interface.

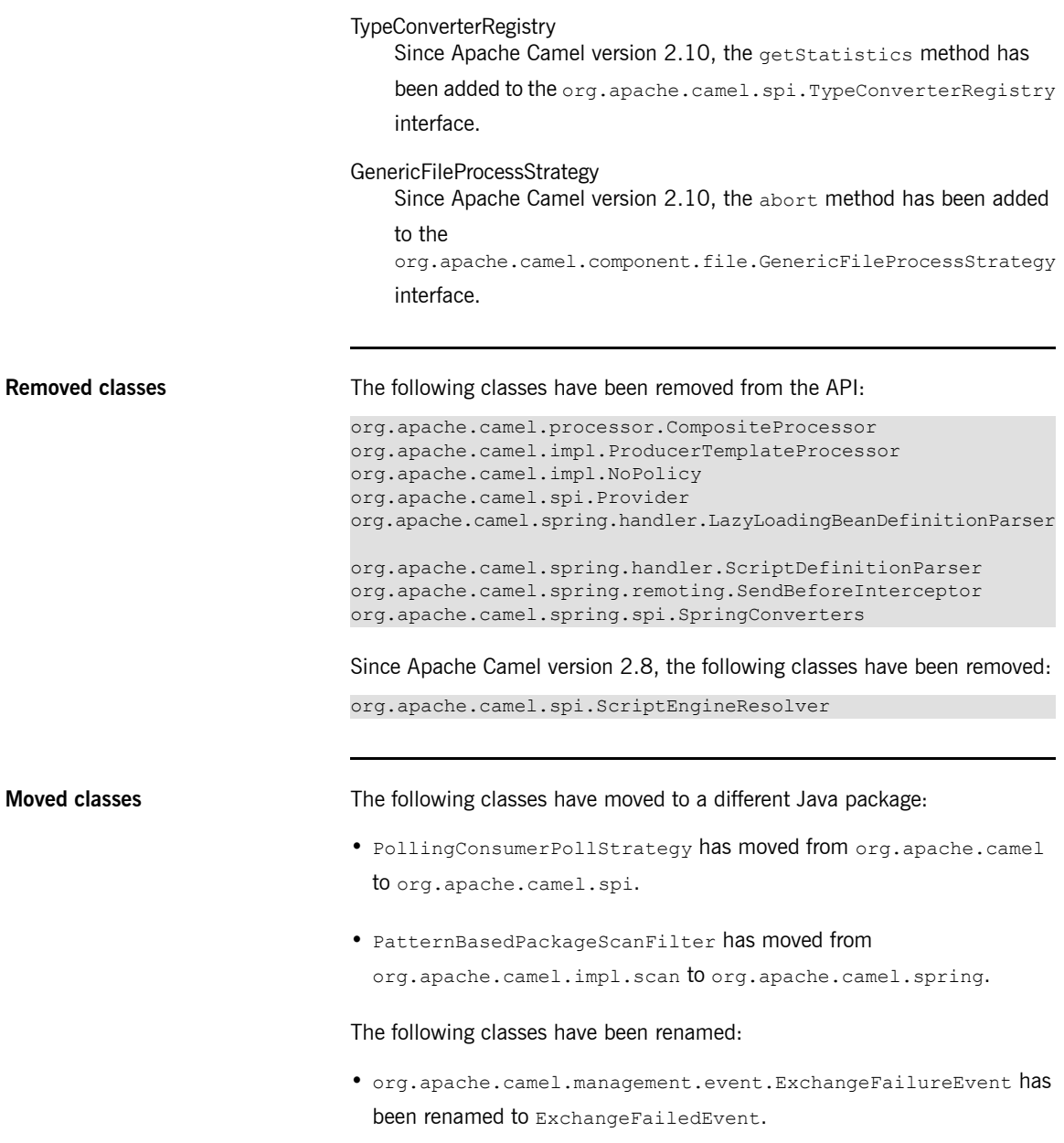

Since Apache Camel version 2.7, the following classes have been renamed:

• org.apache.camel.processor.Logger has been renamed to org.apache.camel.processor.CamelLogger (and now uses slf4j as the logger).

Since Apache Camel version 2.7, the following classes have moved to a different package:

• JdbcAggregationRepository has moved from

org.apache.camel.component.jdbc.aggregationrepository to org.apache.camel.processor.aggregate.jdbc.

### Since Apache Camel version 2.8, the following classes have moved to a different package:

- GZIPHelper has moved from the HTTP, HTTP4, and GHttp components to the org.apache.camel.util package in camel-core.
- CxfHeaderFilterStrategy has moved from org.apache.camel.component.cxf (in camel-cxf) to org.apache.camel.component.cxf.common.header (in camel-cxf-transport).
- ProxyInstantiationException has moved from org.apache.camel.impl to org.apache.camel.

Since Apache Camel version 2.9, the following classes have moved to a different package:

- Ordered has moved from org.apache.camel.util to org.apache.camel.
- BytesSource and StringSource have moved from org.apache.camel.converter.jaxp to org.apache.camel.
- TimeoutMap has moved from org.apache.camel.util to org.apache.camel.
- DefaultTimeoutMap has moved from org.apache.camel.util to org.apache.camel.support.
- Some management interfaces have moved from org.apache.camel.management to org.apache.camel.spi.management.
- DefaultChannel has moved from org.apache.camel.processor to org.apache.camel.processor.interceptor.
- ModelHelper has moved from org.apache.camel.util to org.apache.camel.model.
- ServiceSupport has moved from org.apache.camel.impl to org.apache.camel.support (the old class is kept, but is deprecated).
- EventNotifierSupport has moved from org.apache.came.management to org.apache.camel.support (the old class is kept, but is deprecated).

## **Component Updates**

**File and FTP components** Since Apache Camel version 2.0, the following changes have been made to the File and the FTP components:

> • Only a directory name can be specified directly in the endpoint, *not a filename*. In other words, you must specify a File endpoint with the syntax, file:*directoryName*[?*options*] and an FTP component with the syntax, ftp://[*username*@]*hostname*[:*port*]/*directoryname*[?*options*]. It is

still possible to select individual files, however, by appending the  $fileName$ option, which enables you to specify files using the file [expression](http://camel.apache.org/file-language.html) language<sup>5</sup>.

• File producer endpoints and FTP producer endpoints now overwrite existing files by default (previously, the default behavior was to append to files).You can use the new fileExist option to specify what happens when a

producer attempts to write a file that already exists. Valid values for the fileExist option are: Override, Append, Fail, or Ignore.

## $\mathbf{T}$

### **Important**

Both the File component and the FTP component have been extensively rewritten in Apache Camel 2.0. In particular, many of the component options have been renamed or modified. It is recommended that you check the configuration of your File and FTP endpoints against the latest component documentation—see [File2](http://fusesource.com/docs/esbent/7.1//EIP_Component_Reference/_IDU_File2.html) in *EIP Component Reference* and [FTP2](http://fusesource.com/docs/esbent/7.1//EIP_Component_Reference/_IDU_FTP2.html) in *EIP Component Reference*.

Since Apache Camel 2.8, the default value of the  $useFixedDelay$  option has changed from false to true.

Since Apache Camel 2.10, you can use the charset option on the File component to specify the character encoding to use for reading and writing files.

**JMS** component The JMS correlationId is determined differently to before. Now, JMS always uses the messageId as the correlationId, if configured to do so by setting useMessageIDAsCorrelationID to true. If the setting is false,

<sup>&</sup>lt;sup>5</sup> <http://camel.apache.org/file-language.html>

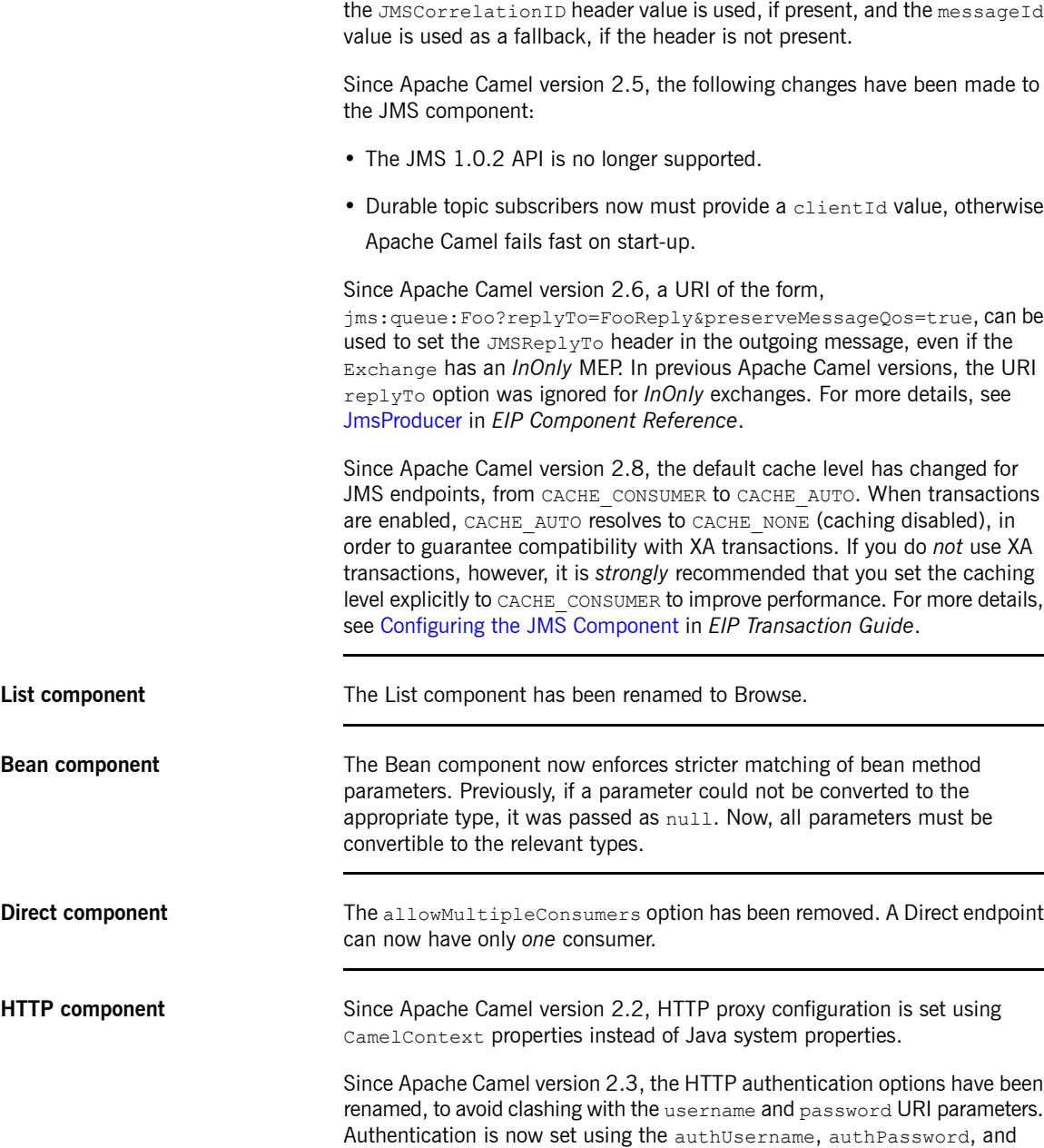

|                               | authDomain options. In addition, you must specify the authentication method<br>using the authMethod option, which can take the values Basic, Digest, or<br>NTLM.                                                                                                    |
|-------------------------------|----------------------------------------------------------------------------------------------------|
|                               | For the full list of HTTP authentication options, see HTTP in EIP Component<br>Reference.                                                                                                    |
| <b>SEDA and VM components</b> | Since Apache Camel 2.0, these components support request/reply semantics.<br>Endpoints of SEDA or VM type will wait for a reply, if a reply is expected.                                                                                                    |
|                               | Since Apache Camel 2.3, the size of the SEDA queue (which holds incoming<br>exchanges) is unbounded, whereas previously it had a maximum size of 1000.                                                                                                    |
| <b>MINA</b> component         | Since Apache Camel version 2.3, the header key,<br>MinaConsumer. HEADER CLOSE SESSION WHEN COMPLETE, is replaced by<br>MinaConstants. MINA CLOSE SESSION WHEN COMPLETE.                                                                                                    |
| Jetty component               | Since Apache Camel version 2.3, the Jetty component has been upgraded<br>from Jetty 6.1.22 to Jetty 7.0.1. The Jetty API has changed significantly<br>between these two versions. Because Jetty is now hosted at Eclipse <sup>6</sup> , all Java<br>packages have been renamed. If you use the Jetty API directly, you could use<br>the Jetty 6 to Jetty 7 migration tool <sup>7</sup> from Eclipse to simplify the migration<br>of your source code.                                                                                                    |
| <b>CXF component</b>          | Since Apache Camel version 2.3, the CXF component's PAYLOAD mode has<br>been improved to delegate all SOAP message parsing to CXF.                                                                                                    |
|                               | Since Apache Camel version 2.7, when using POJO data format, the CXF<br>message attachments are not copied to the attachment properties of the In<br>message—which means it is no longer possible to access a CXF attachment<br>by calling org.apache.camel.Message.getAttachment (). But the<br>attachments are still accessible from the message body. This avoids the<br>problem affecting earlier versions of Apache Camel, where the attachments<br>must be explicitly cleared on the message, in order to avoid being copied into<br>the CXF response. |
|                               | Since Apache Camel version 2.8, the Camel transport for CXF and the<br>exfbean component have been moved from the camel-cxf artifact to the                                                                                                    |

<sup>&</sup>lt;sup>6</sup> <http://www.eclipse.org><br><sup>7</sup> [http://wiki.eclipse.org/Jetty/Howto/Upgrade\\_from\\_Jetty\\_6\\_to\\_Jetty\\_7](http://wiki.eclipse.org/Jetty/Howto/Upgrade_from_Jetty_6_to_Jetty_7)

camel-cxf-transport artifact. If you need to use either of these components, you must a Maven dependency on the camel-cxf-transport artifact.

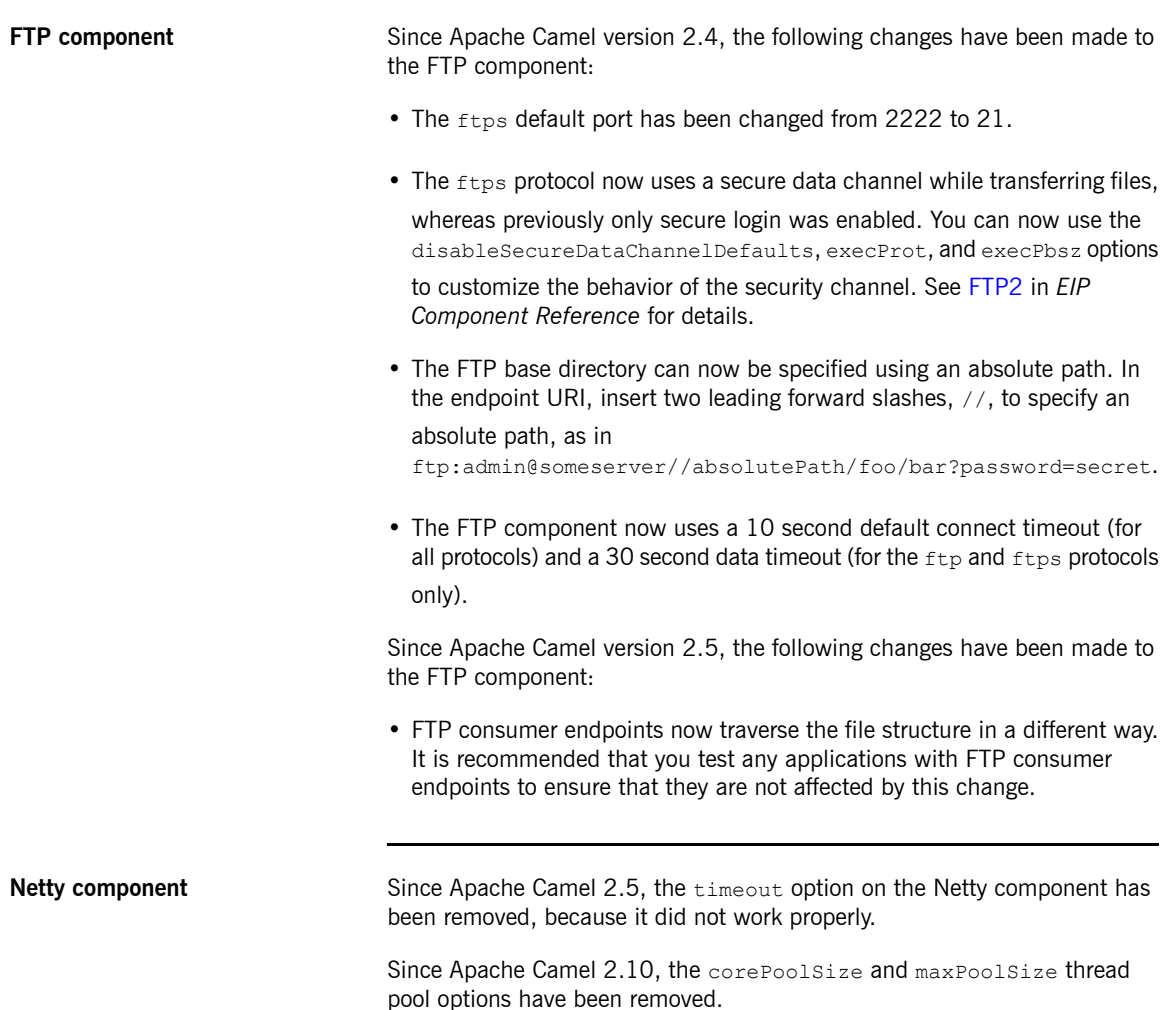

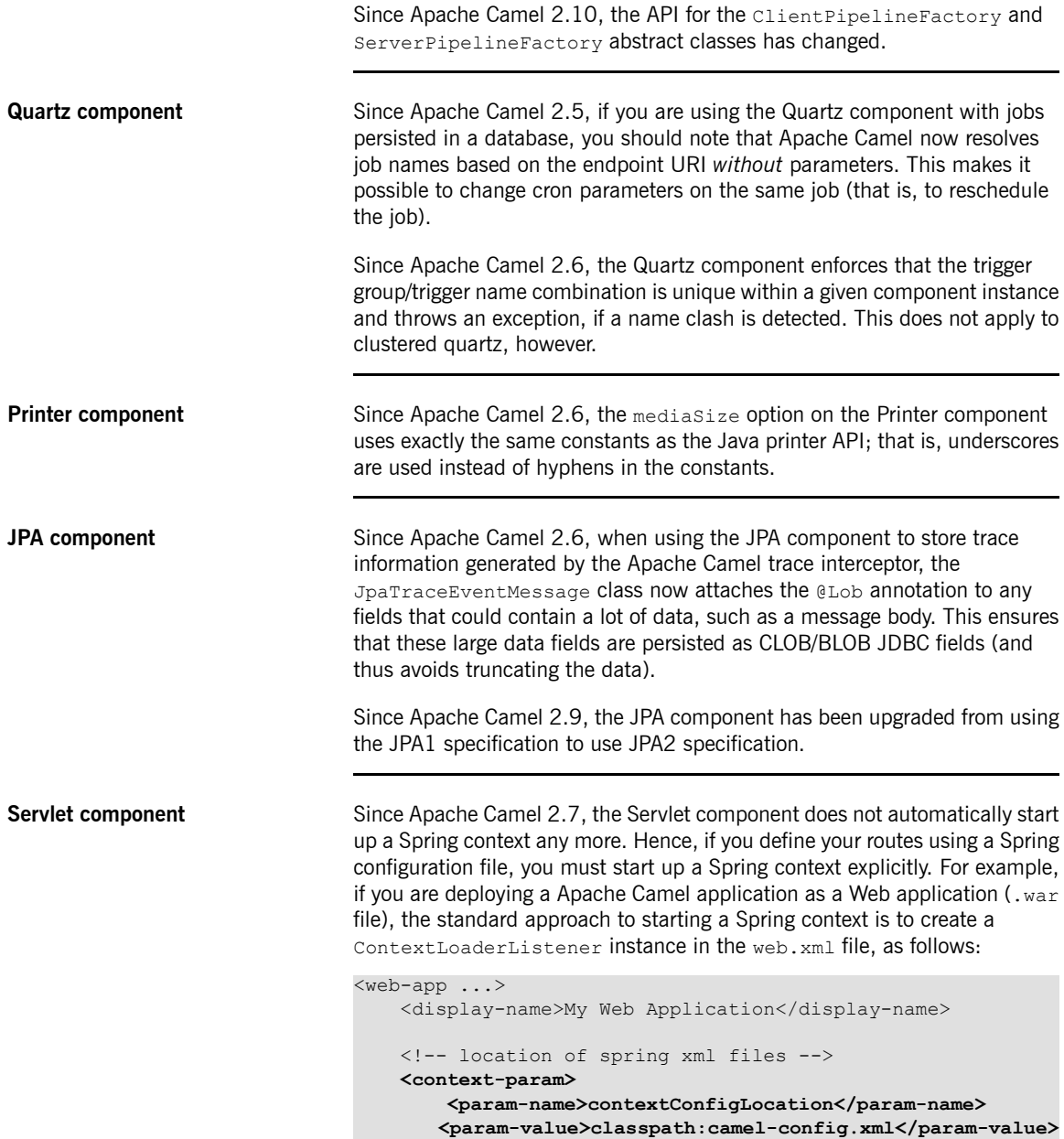

```
</context-param>
                                     <!-- the listener that kick-starts Spring -->
                                    <listener>
                                         <listener-class>org.springframework.web.context.Con
                                textLoaderListener</listener-class>
                                     </listener>
                                    <!-- Camel servlet -->
                                </web-app>
                                Where camel-config.xml is the Spring configuration file located on the
                                classpath. For full details of how to deploy such a servlet application, see the
                                examples/camel-example-servlet-tomcat demonstration.
JDBC aggregator component Since Apache Camel 2.7, the JDBC aggregator component has been
                                incorporated into the SQL component. See Using the JDBC based aggregation
                                repository in EIP Component Reference for details.
Cache component Since Apache Camel 2.8, the header names used by the cache component
                                have changed, so that they are now prefixed by CamelCache. The headers
                                are now: CamelCacheGet, CamelCacheCheck, CamelCacheAdd,
                                CamelCacheUpdate, CamelCacheDelete, and CamelCacheDeleteAll.
                                The headers are now removed from the exchange, after the caching has been
                                performed.
HTTP4 component Since Apache Camel 2.8, the options for configuring HTTP Basic
                                Authentication and HTTP Proxies have different names. See HTTP4 in EIP
                                Component Reference for details.
Log component The Log in EIP Component Reference component no longer shows stream
                                message bodies by default, but you can use the new showStreams option to
                                enable that behavior. Likewise the Log component does not automatically
```
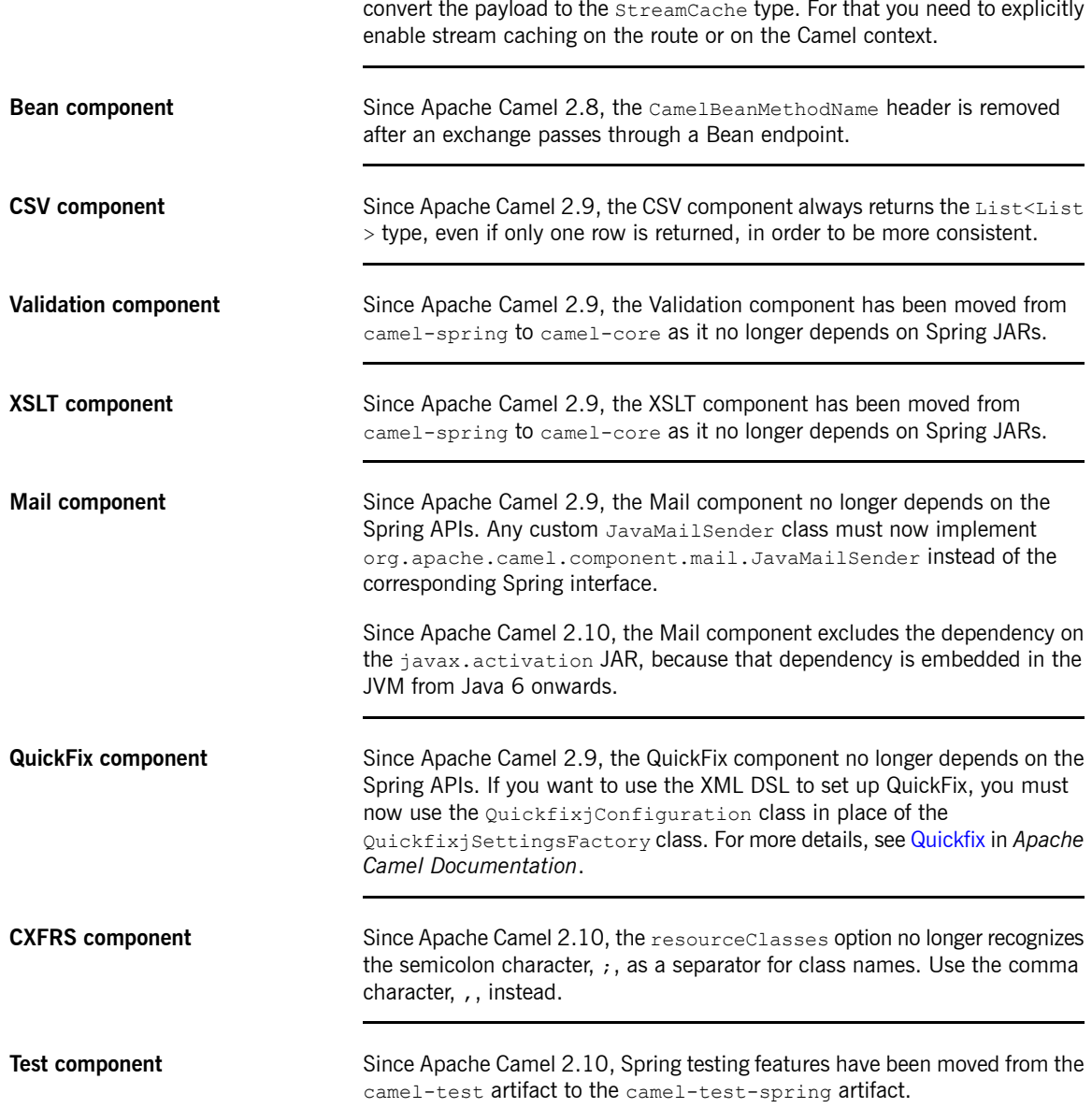

## **Miscellaneous Changes**

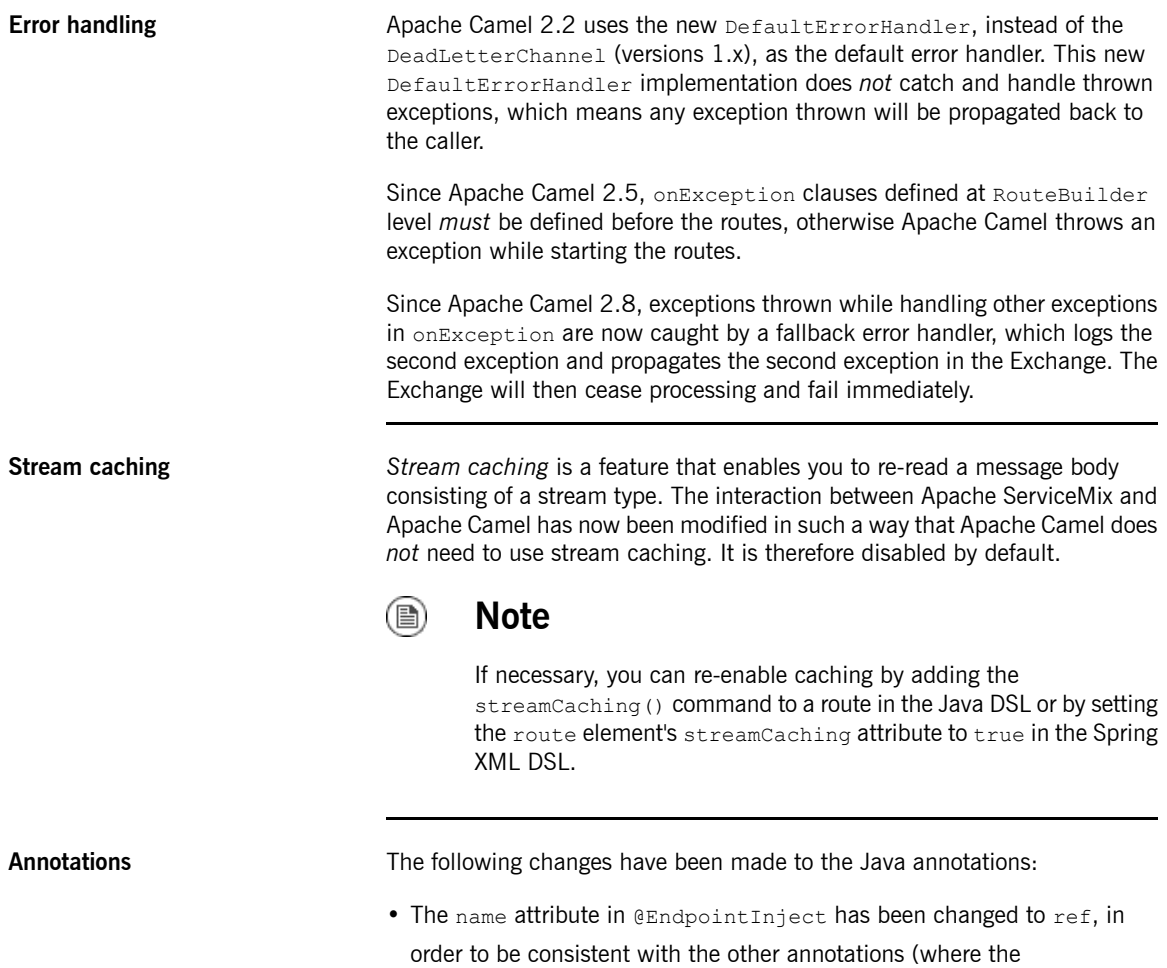

in the Registry).

@EndpointInject annotation references an Endpoint that gets looked up

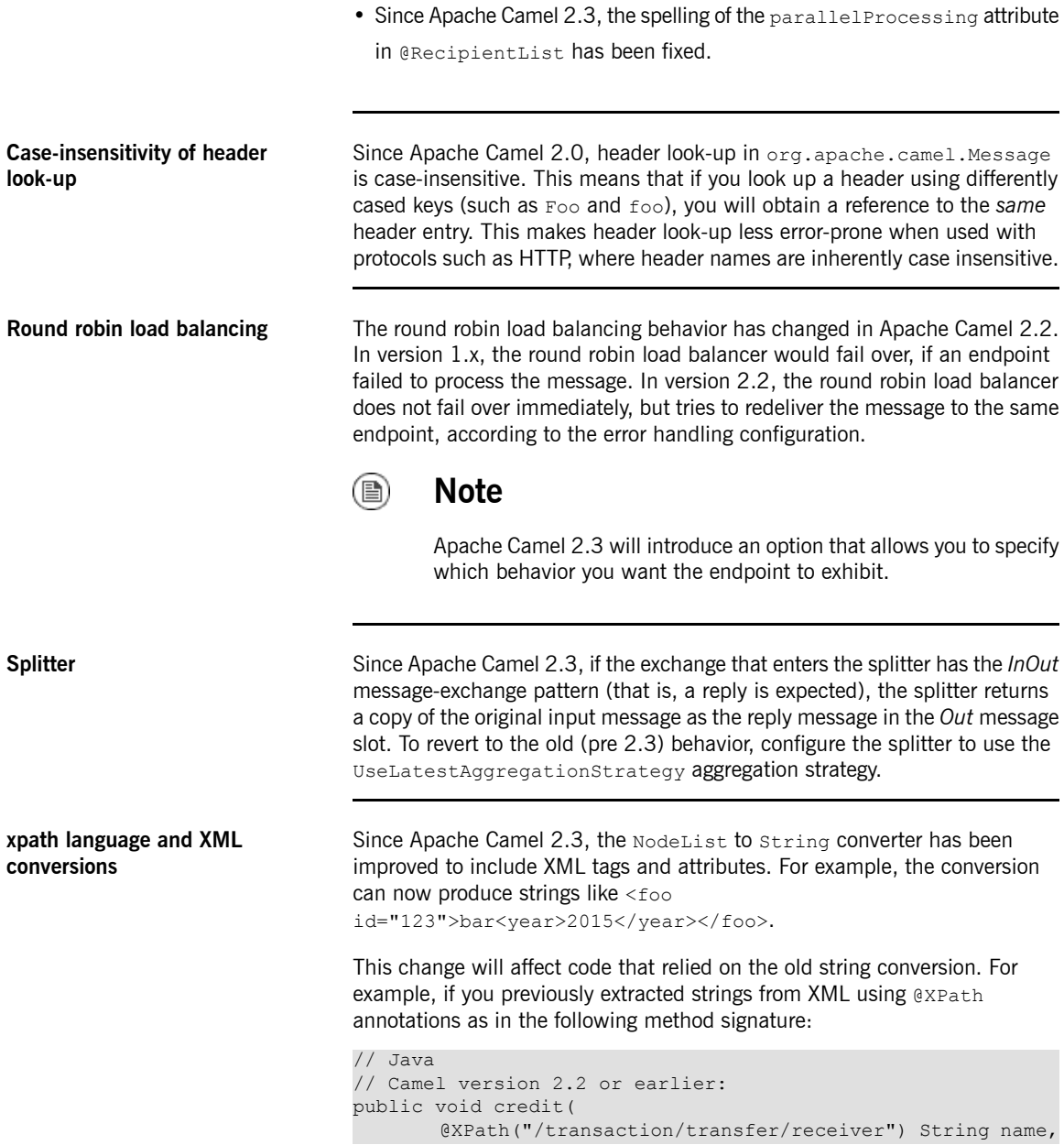

@XPath("/transaction/transfer/amount") String amount )

You must now explicitly specify the  $text{text}(i)$  node, in order to avoid including the element tags in the string, as follows:

```
// Java
// Camel version 2.3 or later
public void credit(
       @XPath("/transaction/transfer/receiver/text()") String
name,
        @XPath("/transaction/transfer/amount/text()") String
amount
        )
```
**Converter character set** The character set used by Apache Camel converters can be set using the org.apache.camel.default.charset Java system property. The default is UTF-8.

**CamelContext** Since Apache Camel 2.5, the following changes affect CamelContext:

- Apache Camel fails to start up, if more than one CamelContext instance with the same ID is registered in JMX.
- If you do not specify an ID value for a camelContext element, Apache Camel now assigns an automatically generated ID from the sequence, camel-1, camel-2, and so on. In previous Apache Camel versions, the ID value defaulted to the string, camelContext.

**UuidGenerator** Since Apache Camel 2.5, Apache Camel supports the use of third party UUID generators. The default UUID generator is based on the same implementation used in Apache ActiveMQ, ActiveMQUuidGenerator. Some of the APIs required by this implementation (for example, the Google app engine) might not be accessible in all deployment contexts, in which case you should switch to another of the UUID generator implementations. The following implementations are provided:

• org.apache.camel.impl.JavaUuidGenerator.

- org.apache.camel.impl.SimpleUuidGenerator.
- org.apache.camel.impl.ActiveMQUuidGenerator.

You can set the UUID generator in either of the following ways:

• In the Java DSL, call the CamelContext.setUuidGenerator() method as follows:

```
// Java
getContext().setUuidGenerator(new MyCustomUuidGenerator());
```
• In the Spring DSL, simply instantiate a bean of the requisite type. For example, to enable the JavaUuidGenerator:

```
<bean id="javaUuidGenerator"
     class="org.apache.camel.impl.JavaUuidGenerator"
```
**JMX** fails fast on start-up Since Apache Camel 2.5, if there is a problem with starting the JMX service, Apache Camel will not start at all. In previous versions, if JMX failed, a warning was logged (at WARN level) and Apache Camel continued to start up without the JMX service. The problem with the old behavior is that it could lead to errors later on—for example, some J2EE servers might throw a security exception, if you try to access a JMX MBean server at run time when JMX has failed to start.

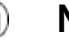

### **Note**

Programmers who want to exploit the fail safe mechanism for custom features now have the option of raising the VetoCamelContextStartException exception, whenever the onContextStart() method is called back on the LifecycleStrategy interface.

**Aggregator** Since Apache Camel 2.5, by default, the aggregator pattern uses a synchronous invocation to processes completed aggregated exchanges. This ensures that no internal task queue is used, effectively throttling the incoming

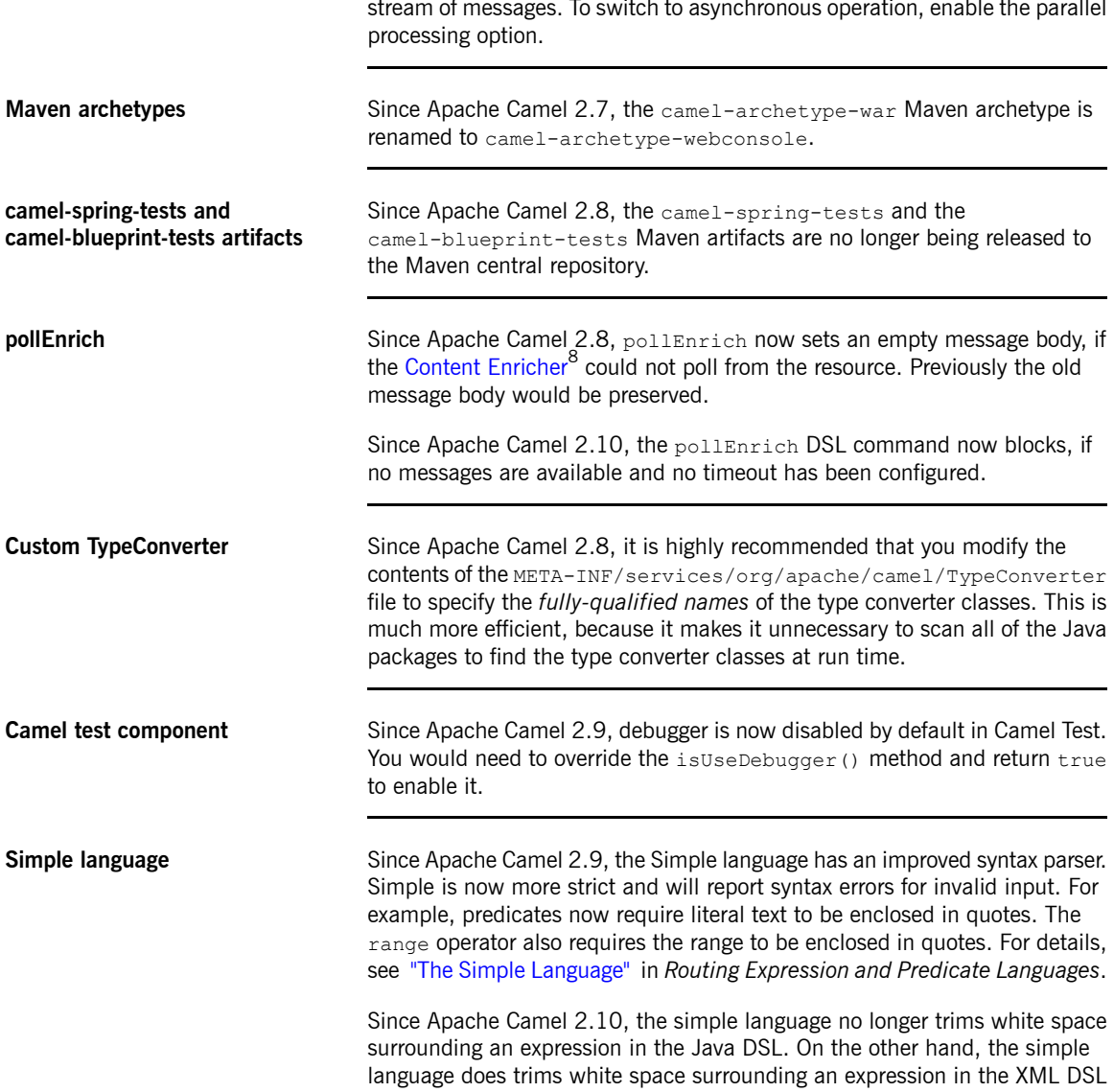

<sup>&</sup>lt;sup>8</sup> <http://camel.apache.org/content-enricher.html>

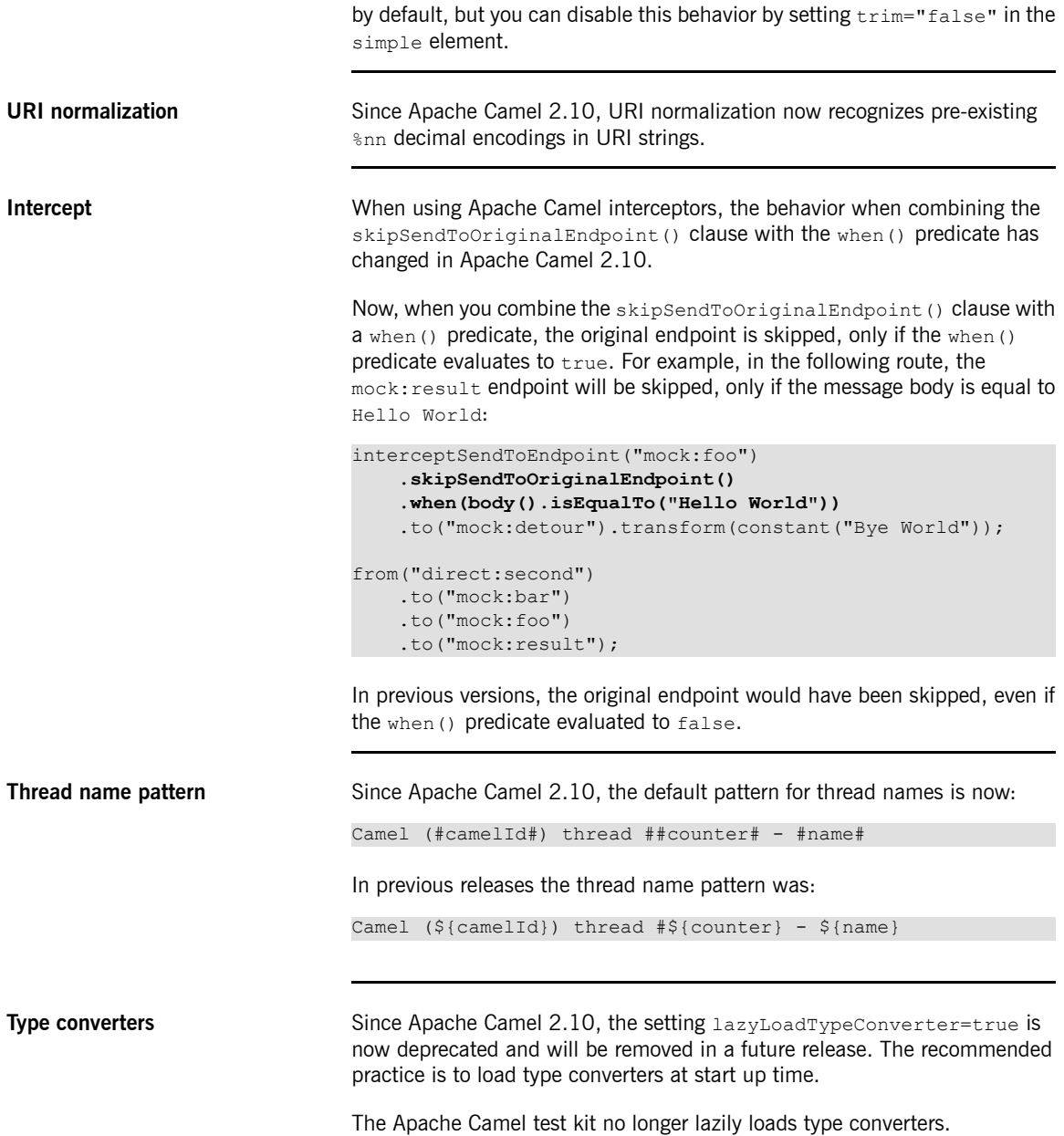

Apache Camel now fails faster during type conversion, by throwing TypeConversionException to the caller.

Apache Camel no longer supports using java.beans.PropertyEditor for type conversion. This approach is slow, not thread safe, and uses third party JARs on the classpath, which can cause unwanted side effects.

**MDC logging** Since Apache Camel 2.10, the keys for MDC logging are now prefixed with .camel.

# **Chapter 4. Apache CXF Issues**

Fuse ESB Enterprise 7.1.0.fuse-047 uses Apache CXF 2.6. Since the last release, Apache CXF has been upgraded from version 2.5 to version 2.6. This introduces a few migration issues. In particular, you should note that the *cxf-bundle artifact (which encapsulated the complete Apache CXF runtime) is not supported in this release.*

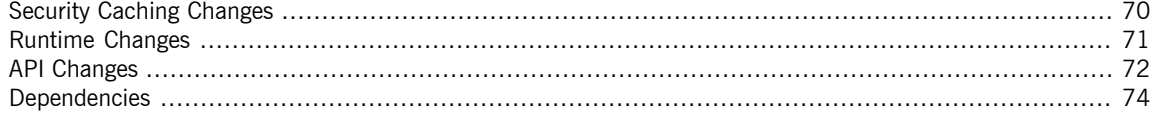

# <span id="page-69-0"></span>**Security Caching Changes**

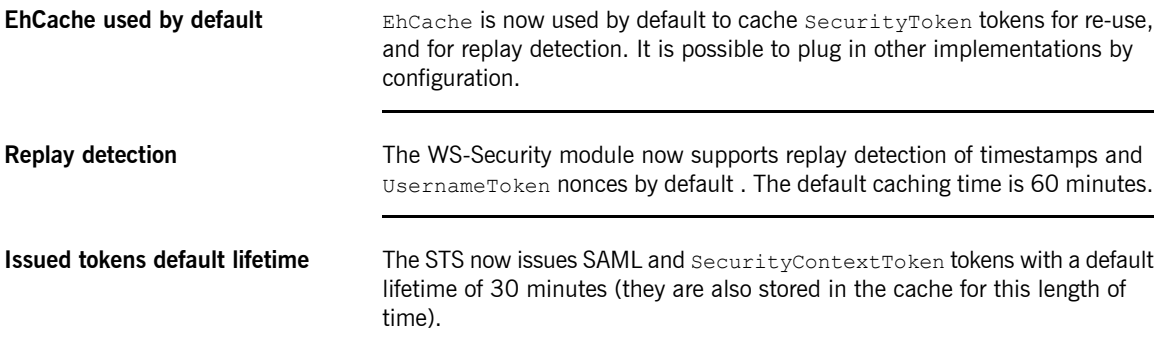

# <span id="page-70-0"></span>**Runtime Changes**

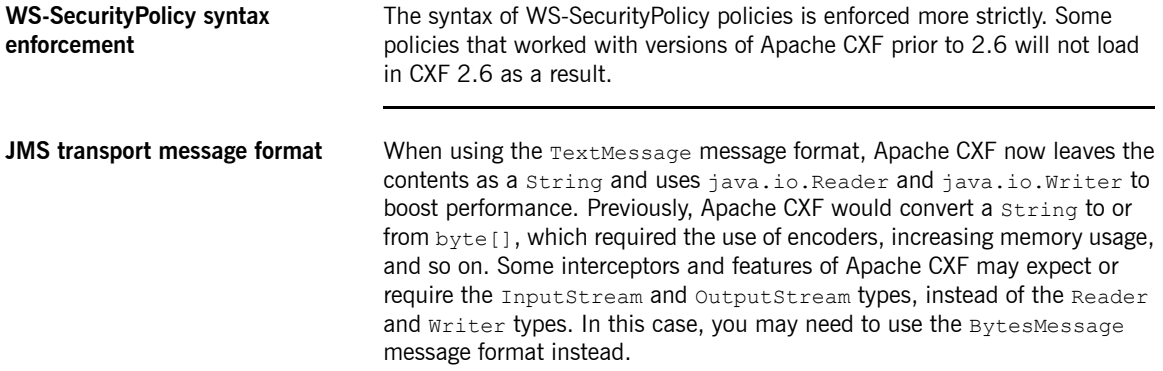

# <span id="page-71-0"></span>**API Changes**

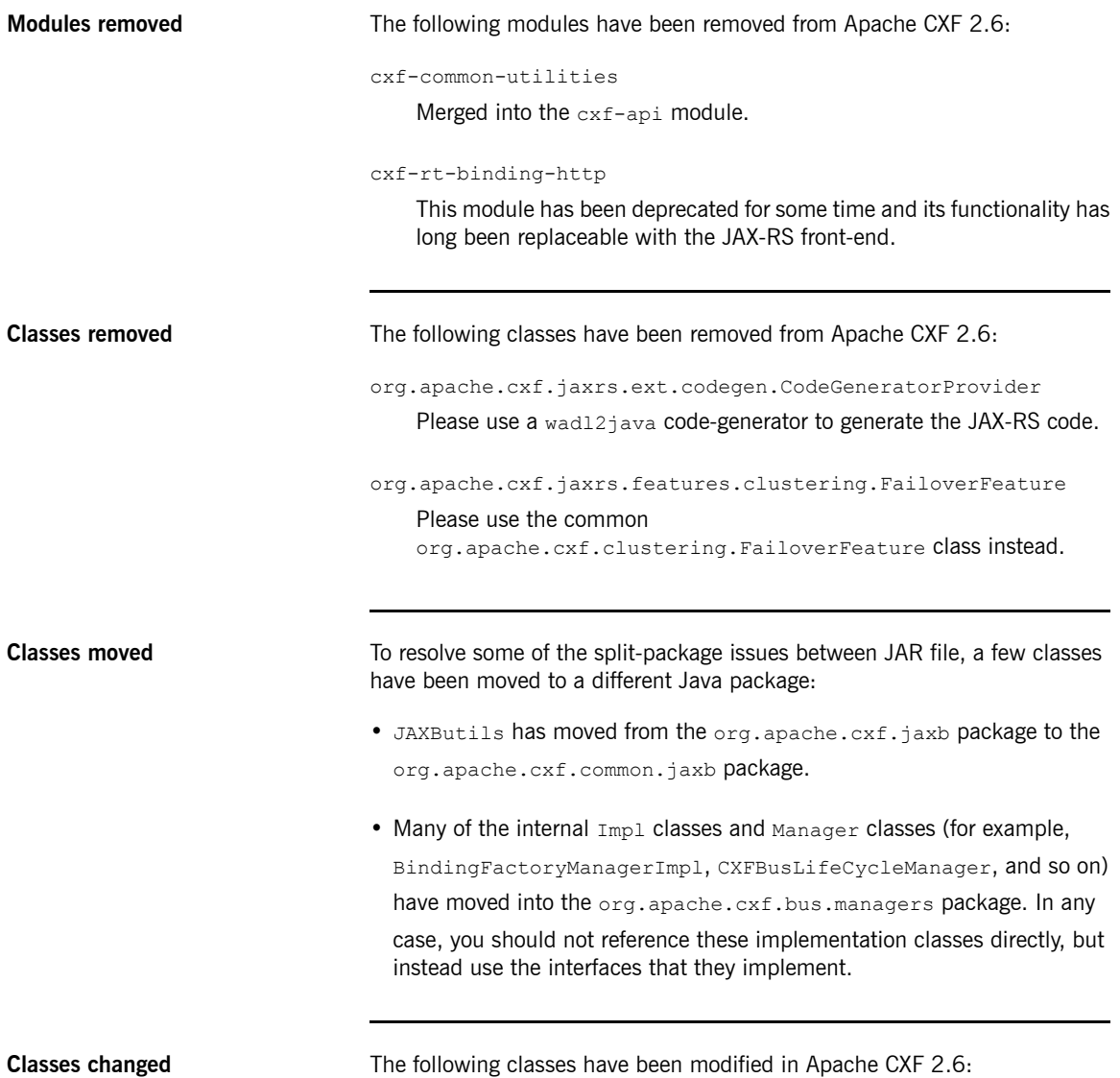
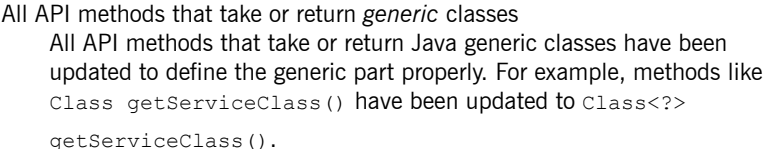

AbstractConduitSelector

The selectedConduit field of the AbstractConduitSelector class has been removed, because a ConduitSelector might be used to select *multiple* conduits in certain scenarios and the selectedConduit field is not always guaranteed to reflect the currently selected conduit.

org.apache.cxf.tools.common.DataTypeAdapter

The DataTypeAdapter class has been deprecated and moved to org.apache.cxf.xjc.runtime.DataTypeAdapter in a new runtime JAR that belongs to the  $cx f - x j c$  package. This enables you to use the runtime without pulling in all of the Apache CXF tooling dependencies. The DataTypeAdapter does not have any other Apache CXF dependencies and thus can be used outside Apache CXF as well.

**XJC ToString plugin** The XJC **ToString** plugin has had its runtime dependencies moved out of the org.apache.cxf.tools package and into the cxf-xjc-runtime JAR file. If you use the newer version of the **ToString plugin**, you will need to add the  $cxf-xjc-runtime$  dependency to your application. However, the cxf-xjc-runtime JAR file does not depend on other Apache CXF JAR files or classes and can thus easily be used in other applications, without pulling in as many dependencies.

## **Dependencies**

**cxf-bundle no longer supported** In the Apache CXF versions prior to 2.6, it was possible to include *all* of the Apache CXF modules in your application by adding a dependency on the cxf-bundle artifact to your Maven pom.xml file—for example:

```
<project>
   ...
   <dependencies>
       <dependency>
            <groupId>org.apache.cxf</groupId>
            <artifactId>cxf-bundle</artifactId>
            <version>...</version>
        </dependency>
        ...
    </dependencies>
</project>
```
From Apache CXF 2.6 onwards, however, the cxf-bundle artifact *is no longer available*. Instead of adding a single dependency on the cxf-bundle artifact, it is now necessary to add dependencies for each of the individual Apache CXF modules that your application depends on. For example, the basic set of Maven dependencies you would need for a simple JAX-WS Java application is as follows:

```
<project>
    ...
    <dependencies>
       <dependency>
            <groupId>org.apache.cxf</groupId>
            <artifactId>cxf-rt-frontend-jaxws</artifactId>
            <version>2.6.0.fuse-71-047</version>
        </dependency>
        <dependency>
            <groupId>org.apache.cxf</groupId>
            <artifactId>cxf-rt-transports-http</artifactId>
            <version>2.6.0.fuse-71-047</version>
        </dependency>
        <dependency>
            <groupId>org.apache.cxf</groupId>
          <artifactId>cxf-rt-transports-http-jetty</artifact
Id>
            <version>2.6.0.fuse-71-047</version>
        </dependency>
        <dependency>
            <groupId>org.springframework</groupId>
```

```
<version>3.0.6.RELEASE</version>
                                             </dependency>
                                             <dependency>
                                                  <groupId>junit</groupId>
                                                  <artifactId>junit</artifactId>
                                                  <scope>test</scope>
                                             </dependency>
                                        </dependencies>
                                   </project>
org.apache.cxf.tools.* classes
moved
                                   The \text{org}.\text{apache}.\text{cxf}.\text{tools.*}\text{classes that were in the }\text{cxf-api} JAR have
                                   been moved into the cx + bca s-common JAR or the cx + bca s-validator
                                   JAR.
org.apache.cxf.ws.policy classes
moved
                                   The org.append.apache.cxf.ws.policy classes that were in the cxf-api JAR
                                   have been moved into the cxf-rt-ws-policy JAR.
cxf-common-utilities classes
moved
                                   The cxf-common-utilities JAR is no longer available. All the classes from
                                   that JAR have been moved into the cxf-api JAR.
cxf-rt-core and cxf-rt-ws-addr
classes moved
                                   Various classes in the ext{ext{-}rt{-}core} JAR and the ext{ext{-}rt-ws{-}addr JAR have
                                   been moved into the cxf-api JAR in order to resolve split-package issues.
                                   Formerly, dependencies on cxf-rt-core would have transitively pulled in
                                   the cxf-api JAR anyway, so there should be little impact.
Spring now optional Spring is now an optional component of the http-jetty transports module
                                   and other modules. If you have any applications that rely on pulling in Spring
                                   transitively through Apache CXF (that is, no explicit dependency on Spring is
                                   declared), you will now have to modify the Maven POM files to add an explicit
                                   dependency on Spring.
JAX-RS provider moved Most of the optional JAX-RS providers have been moved out of the
                                   cxf-rt-frontend-jaxrs module and into the
                                   cxf-rt-rs-extension-providers module, with the various dependencies
                                   marked as either optional or provided. Applications that use optional
                                   providers now need to add the required dependencies explicitly to their POM
                                   files. Also, the package names of those providers have changed in order to
                                   resolve split-package issues.
```
<artifactId>spring-web</artifactId>

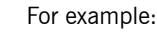

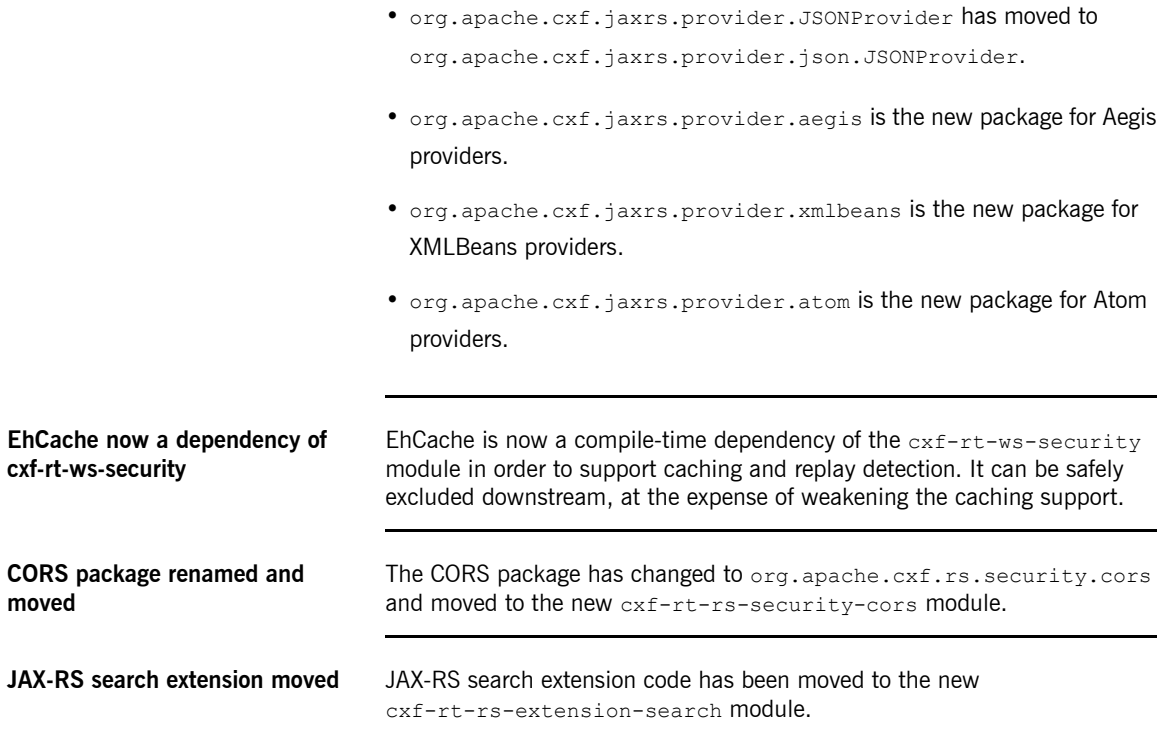

## **Chapter 5. Migrating from Fuse HQ to JBoss Operations Network**

*While Fuse HQ and JBoss Operations Network share the same heritage, they have some important differences.*

**Overview** The major differences between Fuse HQ and JBoss Operations Network(JBoss) ON) include:

- The resource tree is flatter
- JBoss ON server and agent installations are separate
- Database support
- JBoss ON has better automatic discovery
- Different Java APIs
- Different scripting languages

**Database support** Regardless of the database you are currently using, JBoss ON will require you to create all new tables for the monitoring data as part of the server installation process.

JBoss ON supports the following databases:

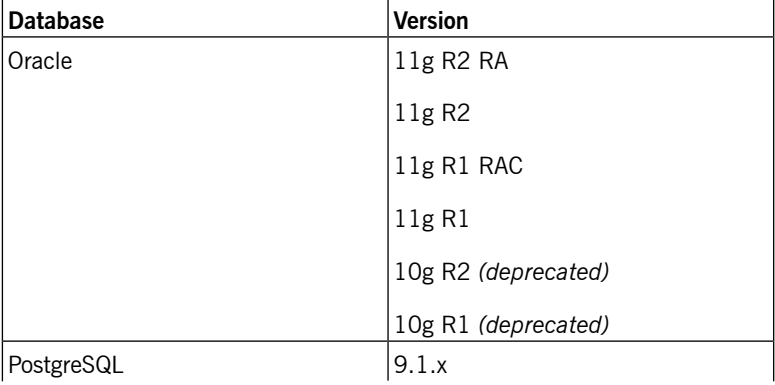

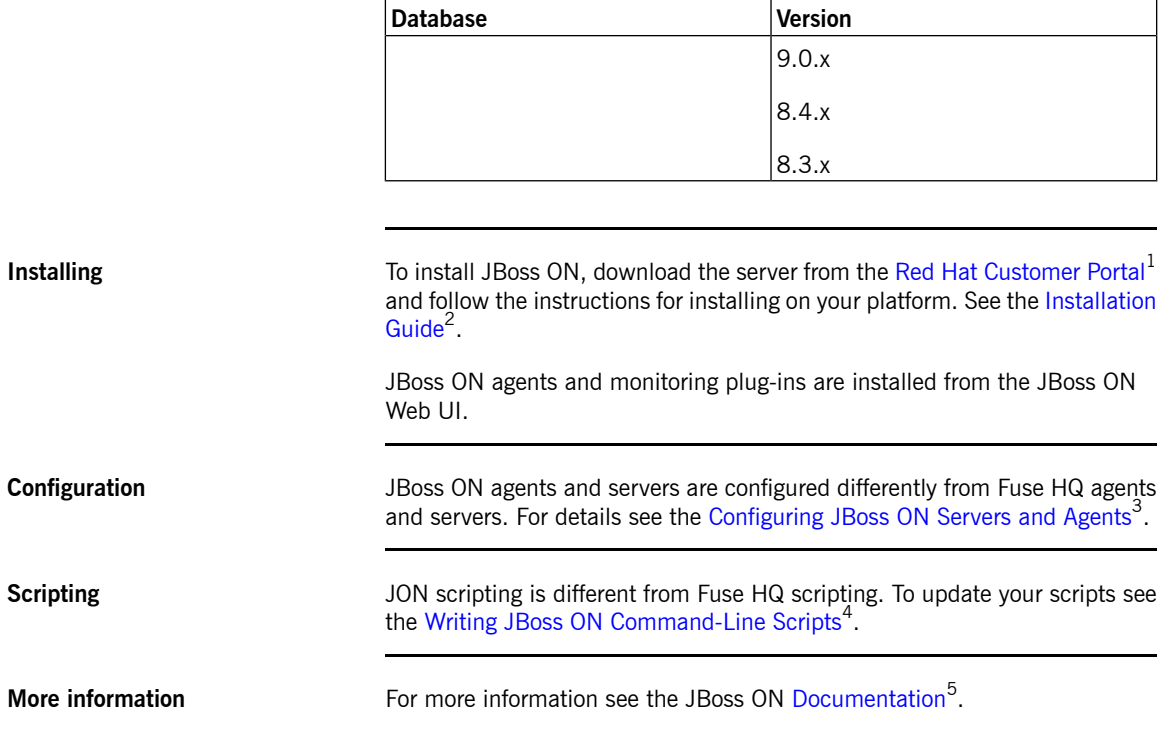

<sup>1</sup> <https://access.redhat.com/downloads/>

<sup>2</sup> [https://access.redhat.com/knowledge/docs/en-US/JBoss\\_Operations\\_Network/3.1/html/Installation\\_Guide/index.html](https://access.redhat.com/knowledge/docs/en-US/JBoss_Operations_Network/3.1/html/Installation_Guide/index.html)

<sup>3</sup> [https://access.redhat.com/knowledge/docs/en-US/JBoss\\_Operations\\_Network/3.1/html/Admin\\_Configuring\\_JON\\_Servers\\_and\\_Agents/index.html](https://access.redhat.com/knowledge/docs/en-US/JBoss_Operations_Network/3.1/html/Admin_Configuring_JON_Servers_and_Agents/index.html)

<sup>&</sup>lt;sup>4</sup> [https://access.redhat.com/knowledge/docs/en-US/JBoss\\_Operations\\_Network/3.1/html/Dev\\_Writing\\_JON\\_Command-Line\\_Scripts/index.html](https://access.redhat.com/knowledge/docs/en-US/JBoss_Operations_Network/3.1/html/Dev_Writing_JON_Command-Line_Scripts/index.html)<br><sup>5</sup> [https://access.redhat.com/knowledge/docs/JBoss\\_Operations\\_Network/](https://access.redhat.com/knowledge/docs/JBoss_Operations_Network/)